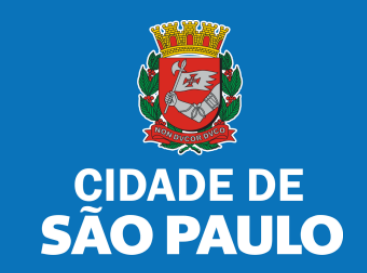

# **SISTEMA TÔ LEGAL**

# **USO DO ESPAÇO PÚBLICO PARA COMÉRCIO E PRESTAÇÃO DE SERVIÇOS**

**TERMO DE PERMISSÃO DE USO – COMPARTILHAMENTO DE BICICLETAS** 

MANUAL DO USUÁRIO

AGOSTO 2022

# **1. Informações Gerais**

### Autorizados e permissionários

### Bem-vindos ao sistema **Tô Legal!**

Clique sobre o item para mais informações sobre o assunto escolhido.

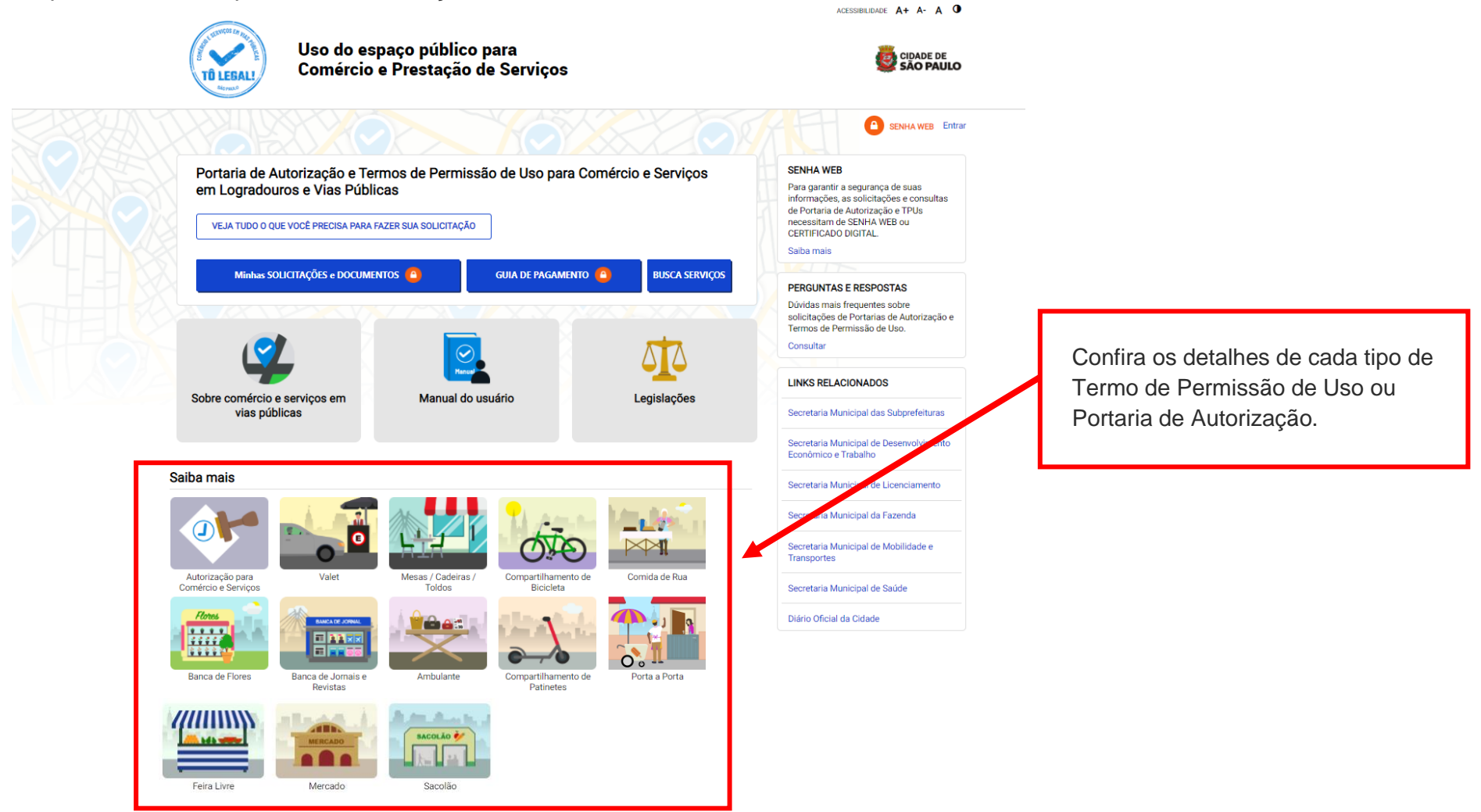

#### PREFEITURA DE SÃO PAULO

#### Acesso à informação

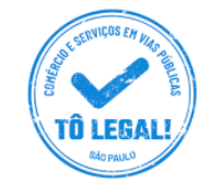

### Uso do espaço público para Comércio e Prestação de Serviços

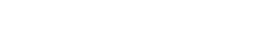

**TRANSPARÊNCIA SÃO PAULO** ACESSIBILIDADE A+ A- A O

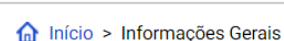

### **SENHA WEB** Fntrar

**CIDADE DE** 

SÃO PALILO

### PORTARIAS DE AUTORIZAÇÃO E TERMOS DE PERMISSÃO DE USO

O uso do espaço público municipal por terceiros, para fins de comércio e prestação de serviços, poderá ser autorizado mediante requerimento, e conforme a disponibilidade de locais nas Subprefeituras. Para isso, é necessário solicitar um documento público de controle - a Portaria de Autorização ou o Termo de Permissão de Uso, conforme o caso.

Na ausência destes documentos, o comerciante ou prestador de serviços estará sujeito a sanções, como multa e apreensão da mercadoria e do equipamento ou do veículo utilizados.

#### Portarias de Autorização

A Portaria de Autorização para Comércio e Prestação de Serviços pode ser expedida para os locais disponíveis nas diversas Subprefeituras, bastando o requerente escolher o local e o período do dia em que irá trabalhar - manhã, tarde ou noite. O autorizado só poderá vender seu produto ou prestar seu serviço na face de quadra que consta do seu documento.

A Portaria de Autorização para Comércio Porta a Porta pode ser expedida para as diversas Subprefeituras, conforme disponibilidade de vagas, bastando o requerente escolher a Subprefeitura e o período do dia em que irá trabalhar - manhã, tarde ou noite. O autorizado só poderá circular e ficar parado durante a venda do seu produto em vias pertencentes à Subprefeitura escolhida e constante da respectiva Portaria de Autorização. Não é permitido comercializar em local que já tenha outra pessoa com permissão ou autorização para o uso do espaço público.

O prazo máximo para cada Portaria de Autorização é de 90 dias. Também será necessário o recolhimento do preço público correspondente.

#### **SENHA WER**

Para garantir a segurança de suas informações, as solicitações e consultas de Portaria de Autorização e TPUs necessitam de SENHA WEB ou **CERTIFICADO DIGITAL.** 

Saiba mais

#### **PERGUNTAS E RESPOSTAS**

Dúvidas mais frequentes sobre solicitações de Portarias de Autorização e Termos de Permissão de Uso.

Consultar

#### **LINKS RELACIONADOS**

Secretaria Municipal das Subprefeituras

Secretaria Municipal de Desenvolvimento Econômico e Trabalho

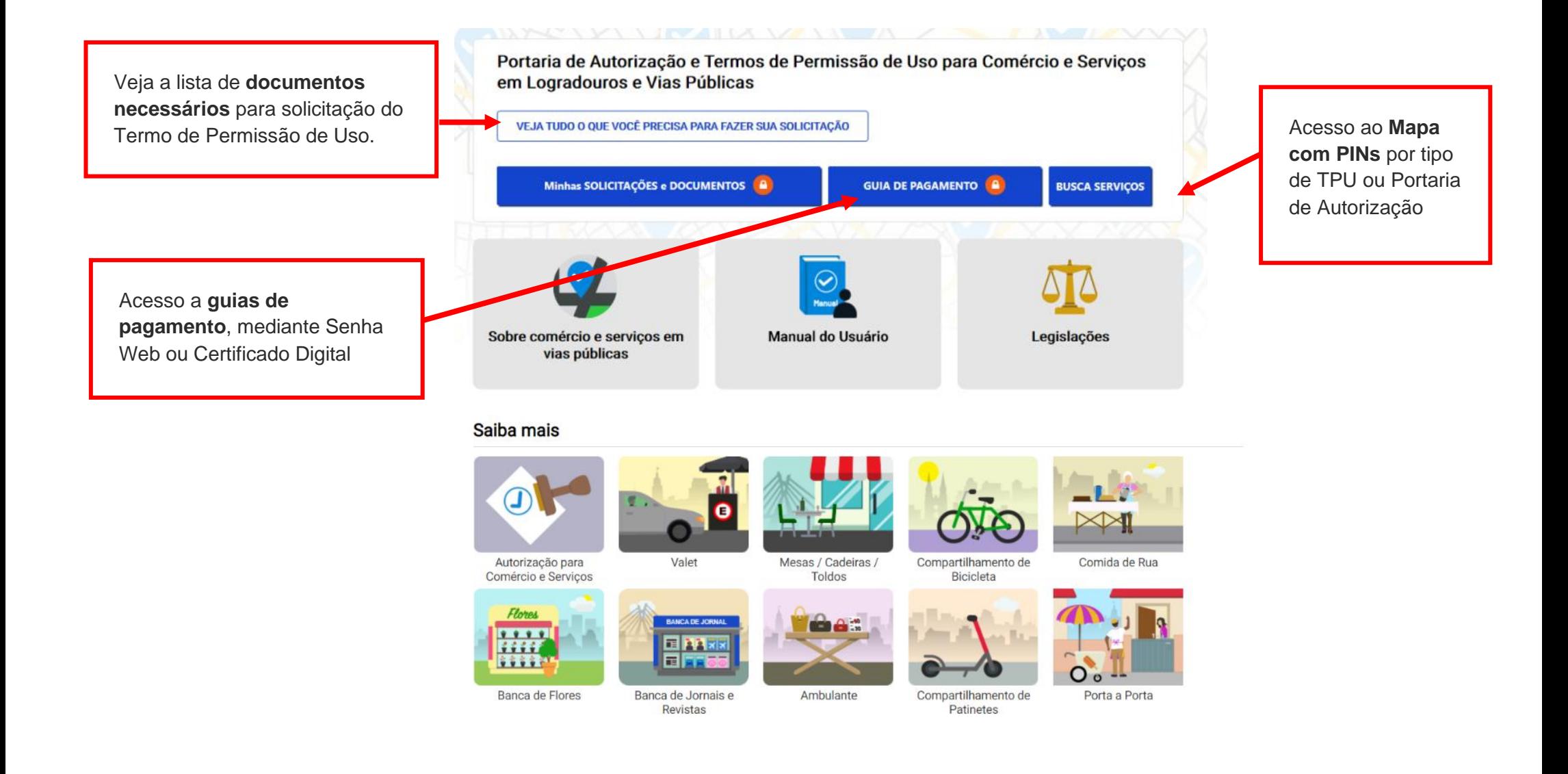

# **2. Senha Web / Certificado Digital**

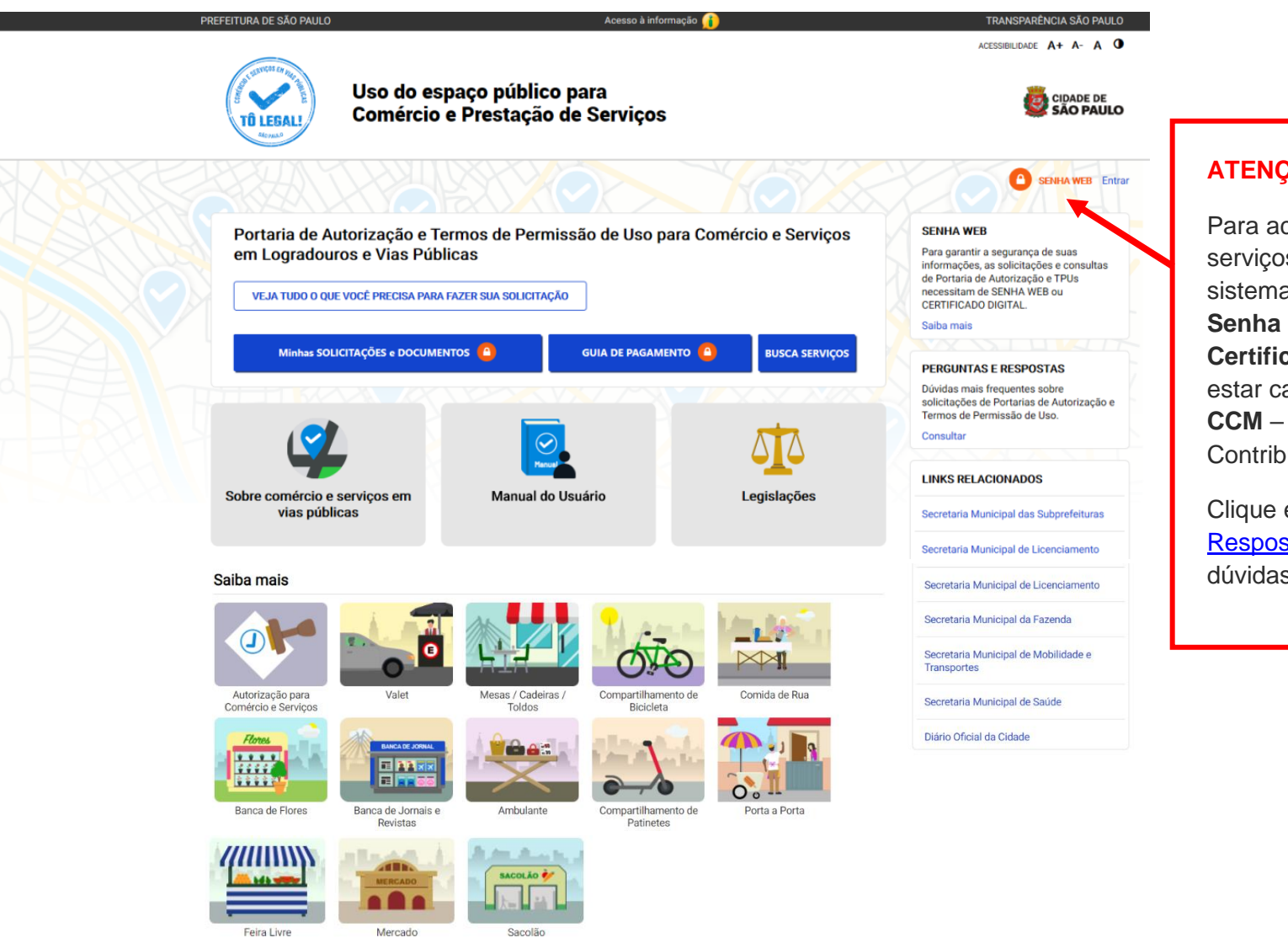

### **ATENÇÃO!**

Para acesso aos serviços disponíveis no sistema é necessário ter **Senha Web** ou **Certificado Digital**, e estar cadastrado no **CCM** – Cadastro do Contribuinte Municipal.

Clique em [Perguntas e](https://tolegal.prefeitura.sp.gov.br/Home/Faq)  [Respostas](https://tolegal.prefeitura.sp.gov.br/Home/Faq) em caso de dúvidas.

# **2. Senha Web / Certificado Digital**

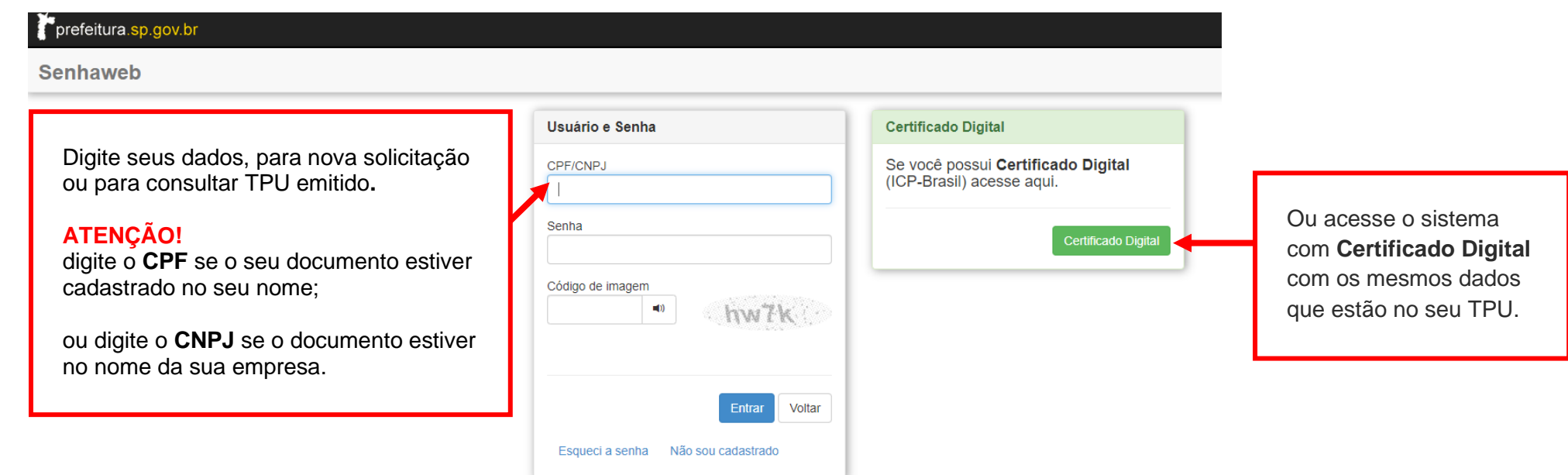

### **ATENÇÃO!**

Sua **Senha Web** deve estar desbloqueada! **O desbloqueio poderá ser realizado pela internet**, consulte:

<https://www.prefeitura.sp.gov.br/cidade/secretarias/fazenda/servicos/senhaweb/index.php?p=28257>

Você também precisa ter o seu CPF ou CNPJ vinculado a um **CCM- Cadastro do Contribuinte Municipal**.

Para informações ou problemas relacionados à **Senha Web e CCM**, consulte a página da Secretaria Municipal da Fazenda:

<https://www.prefeitura.sp.gov.br/cidade/secretarias/fazenda/servicos/senhaweb/> <https://www.prefeitura.sp.gov.br/cidade/secretarias/fazenda/servicos/ccm/>

### **3. Dados de contato e Termo de uso**

### **CADASTRO - DADOS DE CONTATO E TERMOS DE ACEITE**

Caro usuário.

O e-mail e endereço de correspondência, cadastrados neste sistema, serão utilizados como dados de contato, para informá-lo sobre andamento da sua solicitação e outros esclarecimentos.

PROCURE MANTER SEUS DADOS SEMPRE ATUALIZADOS A FIM DE RECEBER OS AVISOS.

IMPORTANTE: Os dados cadastrados agui são de uso exclusivo deste sistema

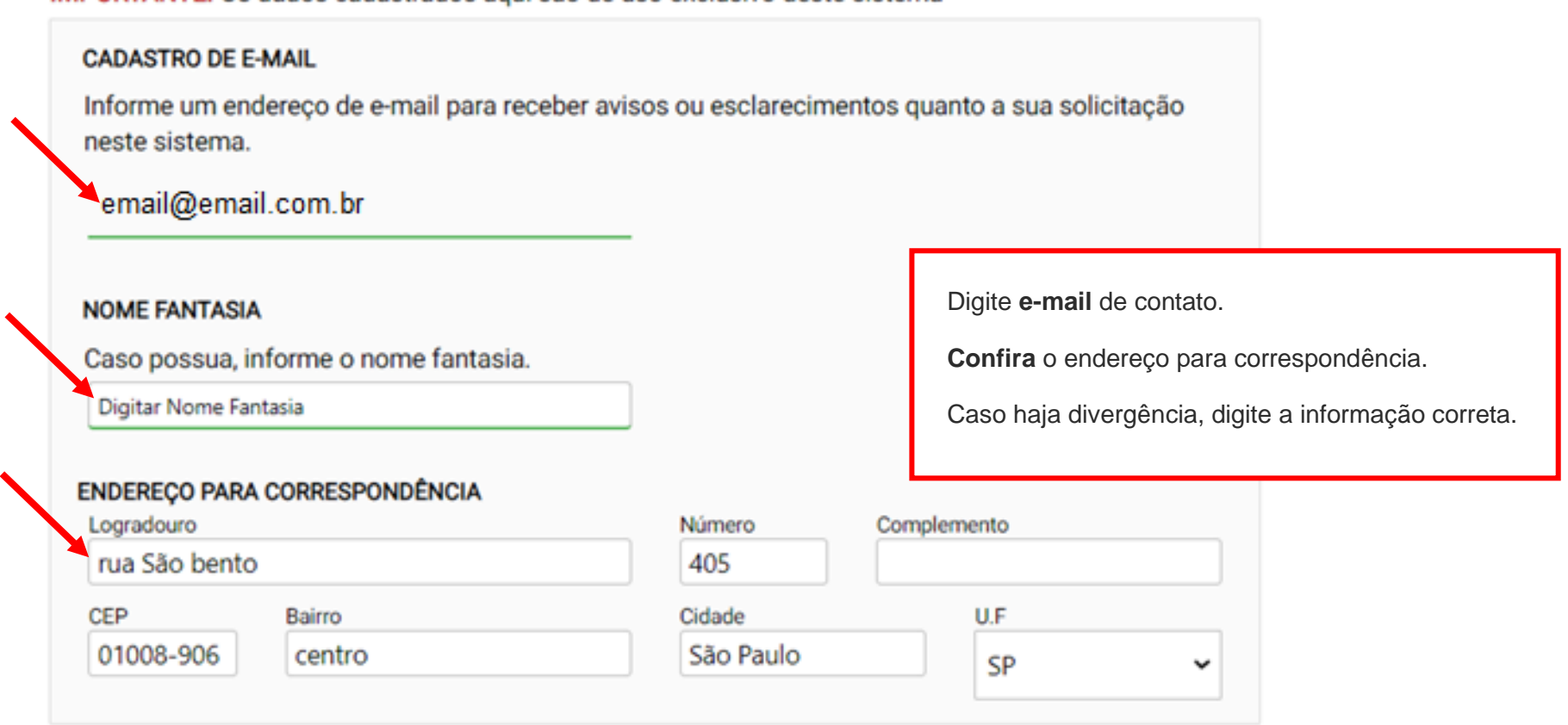

### Termo de Responsabilidade quanto ao uso do sistema

Declaro, sob as penas da lei: Que os dados informados neste sistema são verdadeiros e que a inexatidão, irregularidade ou falsidade na prestação das informações relativas ao uso do sistema eletrônico sujeitará o interessado, juntamente com as demais pessoas que para ela concorrerem às penalidades previstas na legislação civil e criminal. Que os documentos apresentados, em versão digital, quando necessário, correspondem ao original que mantenho em meu poder, para pronta apresentação quando solicitado. Estar ciente quanto ao tratamento e uso compartilhado de informações e dados necessários à execução de políticas públicas nos termos da Lei Geral de Proteção de Dados Pessoais - LGPD. Estar ciente de que a Prefeitura do Município de São Paulo não se responsabiliza por requerimentos via Internet não recebidos por motivo de ordem técnica dos computadores, falhas de comunicação, congestionamento das linhas de comunicação, bem como outros fatores de ordem técnica que impossibilitem a transferência de dados; Estar ciente de que a Prefeitura do Município de São Paulo não se responsabiliza por informações de endereço incorretas, incompletas ou por falha na entrega de mensagens eletrônicas causadas por endereço eletrônico incorreto ou por problemas do provedor de acesso do requerente tais como: caixa de correio eletrônico cheia, filtros anti-spam, eventuais truncamentos ou qualquer outro problema de ordem técnica, sendo aconselhável sempre consultar o site da Prefeitura para verificar as informações que lhe são pertinentes.

U Li e aceito os termos de responsabilidade quanto ao uso do sistema.

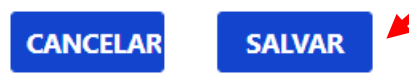

### **4. Atualização de dados de contato**

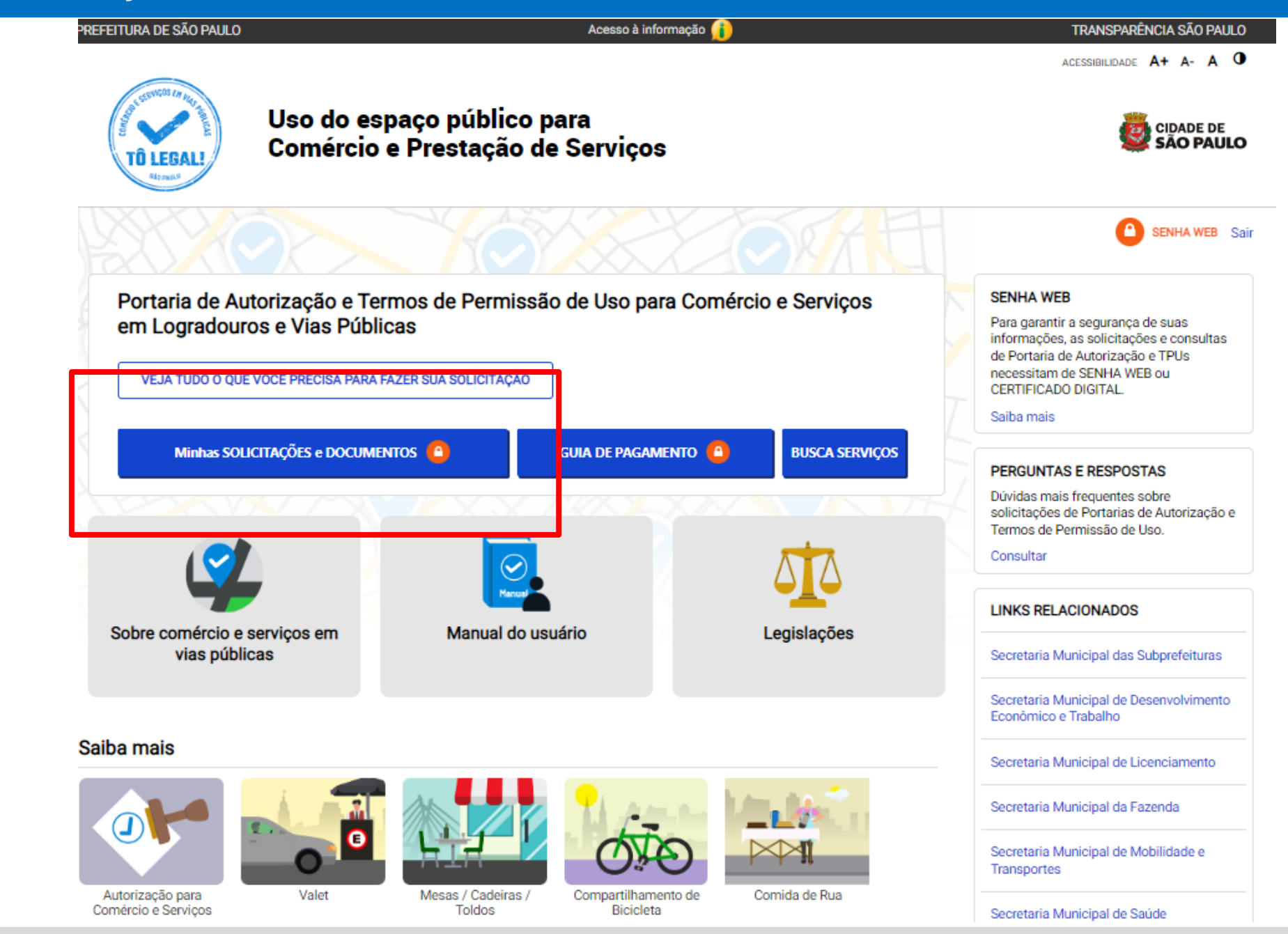

Sistema Tô Legal - Uso do espaço público –Termo de Permissão de Uso – Compartilhamento de Bicicletas – Manual do usuário 9

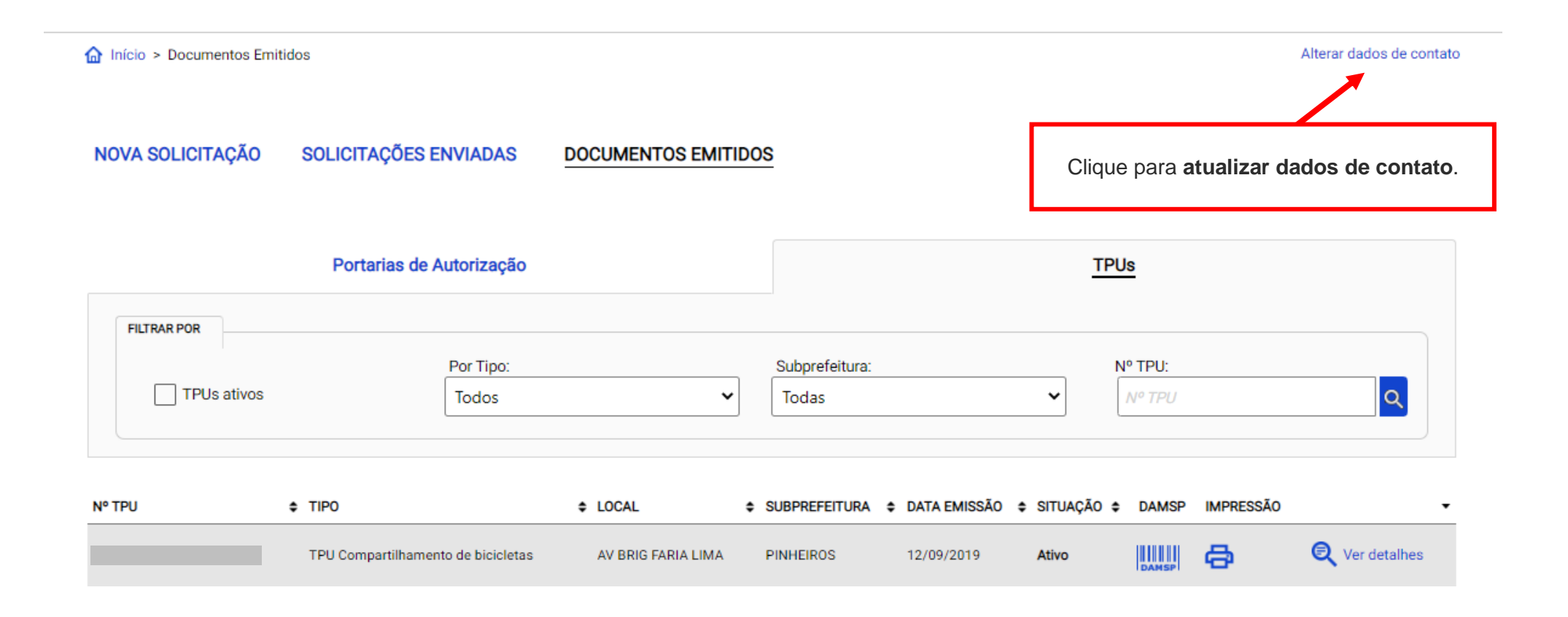

## **4. Atualização de dados de contato**

### **CADASTRO - DADOS DE CONTATO E TERMOS DE ACEITE**

Caro usuário,

O e-mail e endereço de correspondência, cadastrados neste sistema, serão utilizados como dados de contato, para informá-lo sobre andamento da sua solicitação e outros esclarecimentos.

PROCURE MANTER SEUS DADOS SEMPRE ATUALIZADOS A FIM DE RECEBER OS AVISOS.

IMPORTANTE: Os dados cadastrados aqui são de uso exclusivo deste sistema

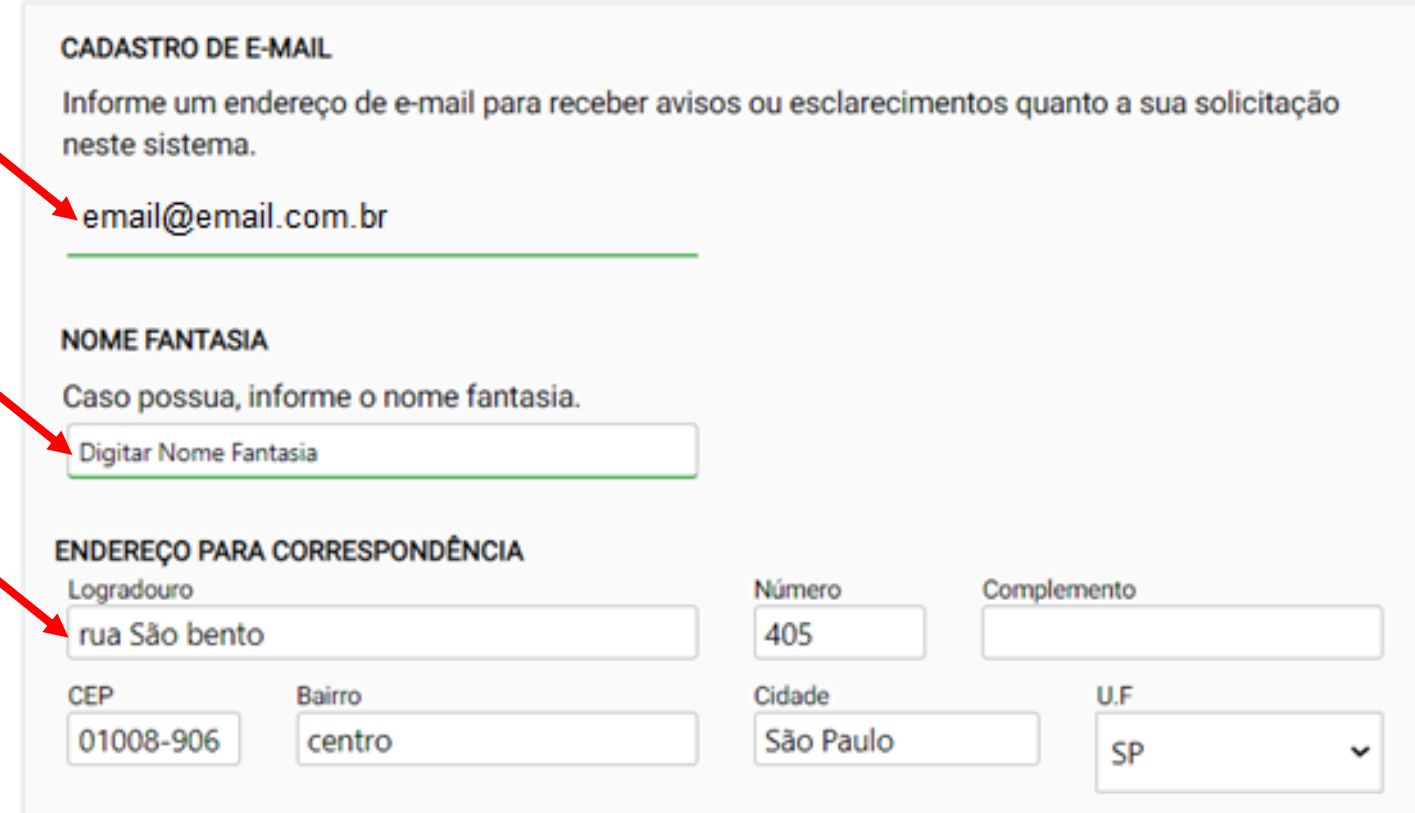

### **4. Atualização de dados de contato**

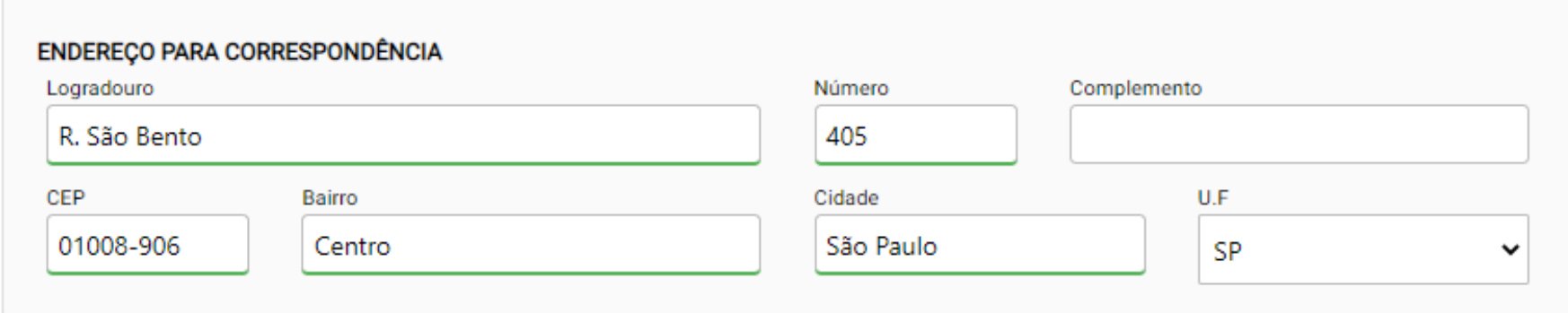

### Termo de Responsabilidade quanto ao uso do sistema

Declaro, sob as penas da lei: Que os dados informados neste sistema são verdadeiros e que a inexatidão, irregularidade ou falsidade na prestação das informações relativas ao uso do sistema eletrônico sujeitará o interessado, juntamente com as demais pessoas que para ela concorrerem às penalidades previstas na legislação civil e criminal. Que os documentos apresentados, em versão digital, quando necessário, correspondem ao original que mantenho em meu poder, para pronta apresentação quando solicitado. Estar ciente quanto ao tratamento e uso compartilhado de informações e dados necessários à execução de políticas públicas nos termos da Lei Geral de Proteção de Dados Pessoais - LGPD. Estar ciente de que a Prefeitura do Município de São Paulo não se responsabiliza por requerimentos via Internet não recebidos por motivo de ordem técnica dos computadores, falhas de comunicação, congestionamento das linhas de comunicação, bem como outros fatores de ordem técnica que impossibilitem a transferência de dados: Estar ciente de que a Prefeitura do Município de São Paulo não se responsabiliza por informações de endereço incorretas, incompletas ou por falha na entrega de mensagens eletrônicas causadas por endereco eletrônico incorreto ou por problemas do provedor de acesso do requerente tais como: caixa de correio eletrônico cheia, filtros anti-spam, eventuais truncamentos ou qualquer outro problema de ordem técnica, sendo aconselhável sempre consultar o site da Prefeitura para verificar as informações que lhe são pertinentes.

Li e aceito os termos de responsabilidade quanto ao uso do sistema.

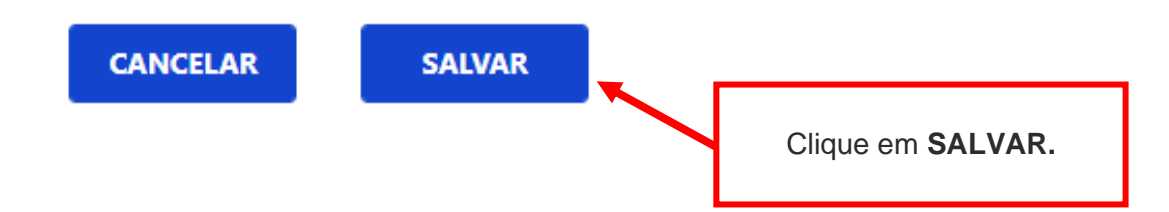

### **CADASTRO - DADOS DE CONTATO E TERMOS DE ACEITE**

### Caro usuário,

O e-mail e endereço de correspondência, cadastrados neste sistema, serão utilizados como dados de contato, para informá-lo sobre andamento da sua solicitação e outros esclarecimentos.

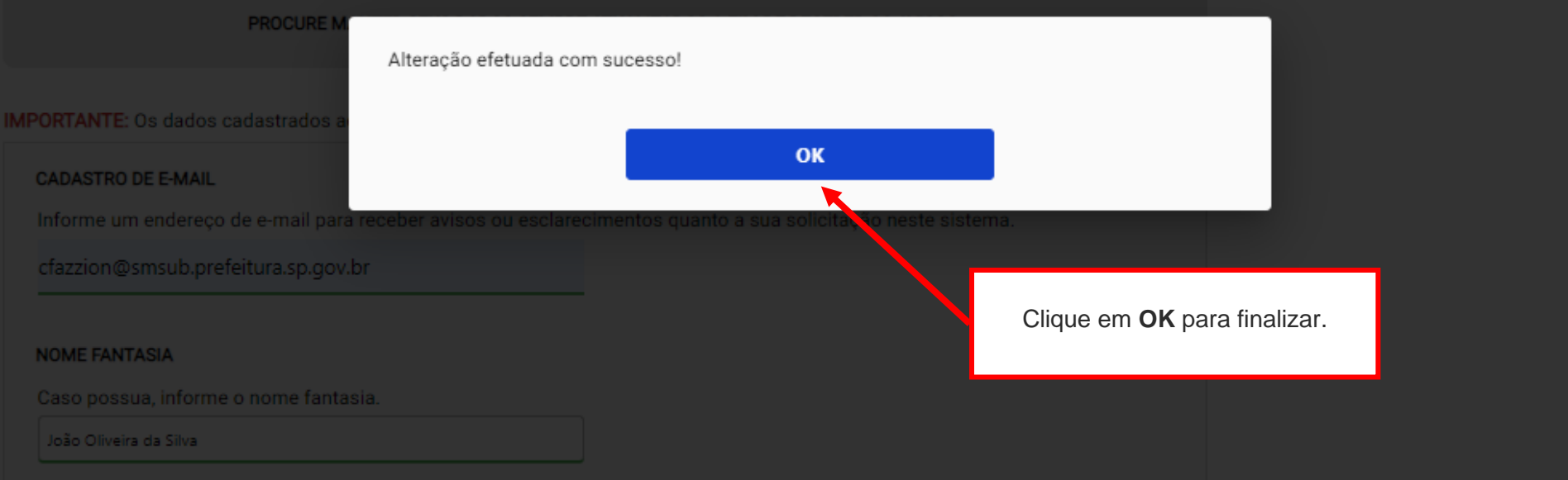

# **5. Documentos Emitidos**

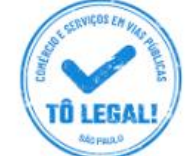

### Uso do espaço público para **Comércio e Prestação de Serviços**

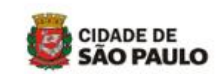

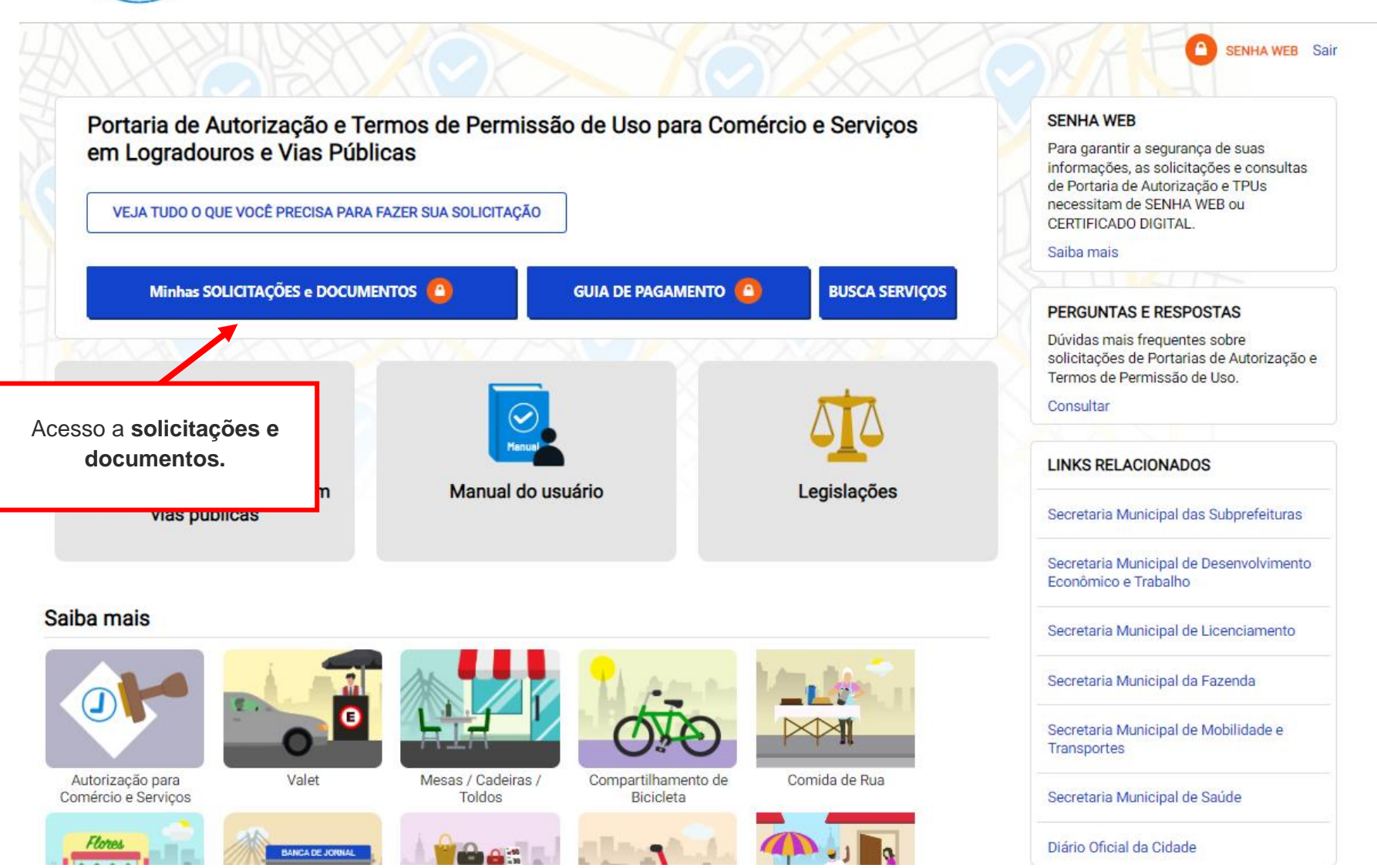

## **5. Documentos Emitidos**

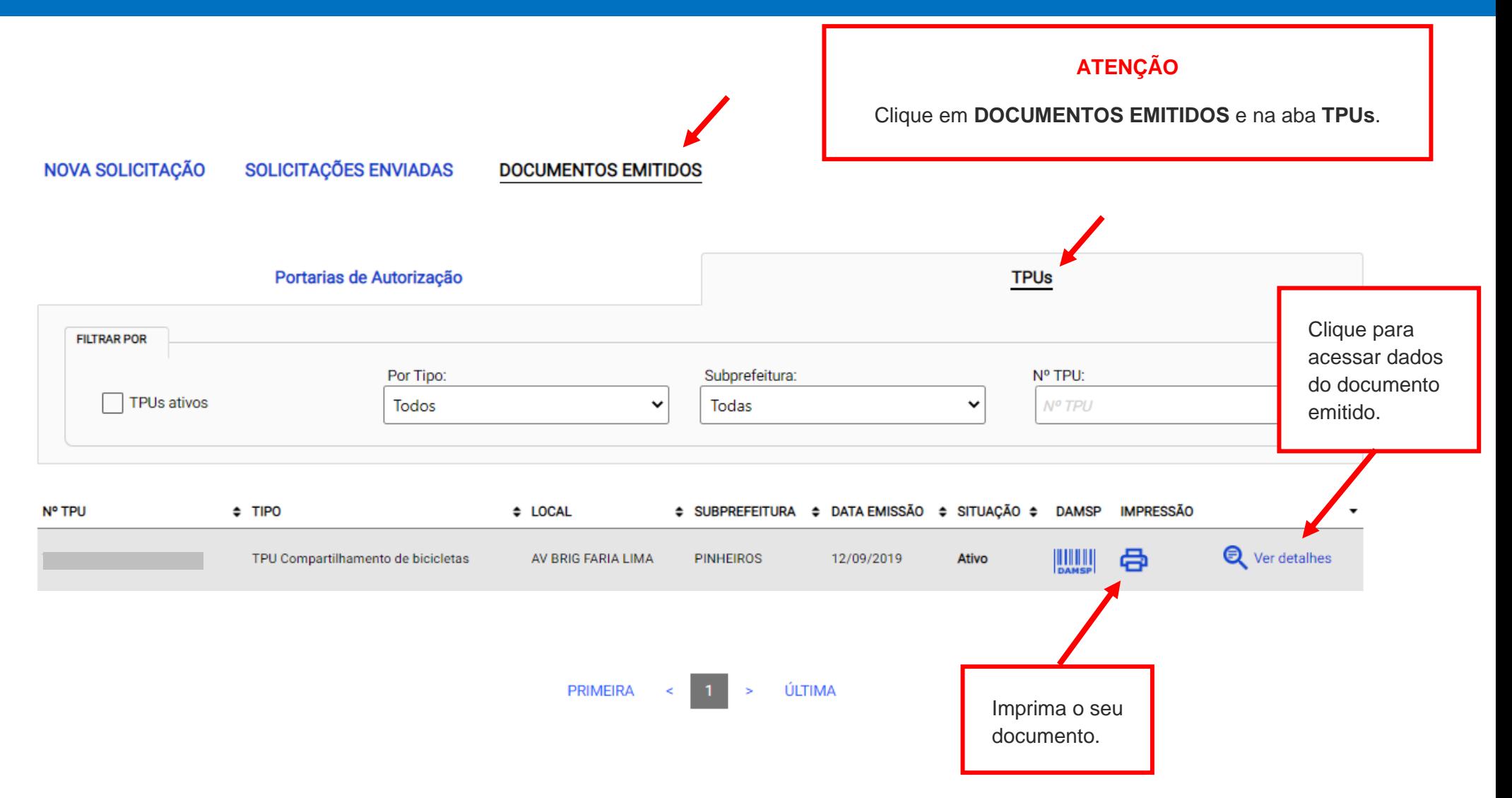

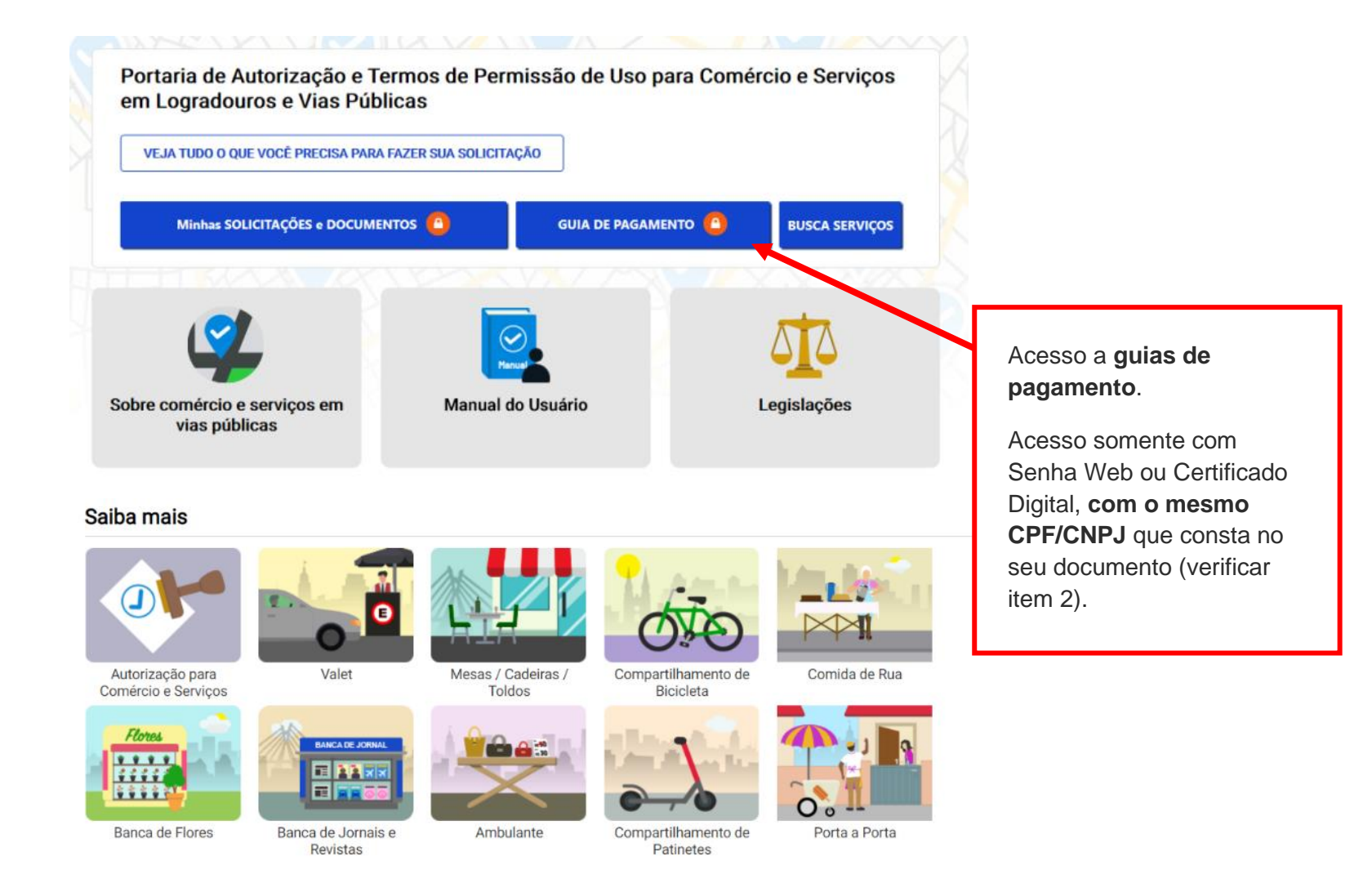

ACESSIBILIDADE **A+** 

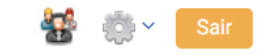

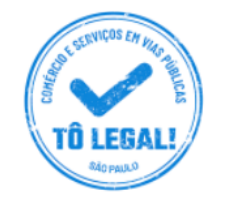

### Uso do espaço público para Comércio e Prestação de Serviços

Início > Guia de Pagamento

Alterar dados de contato

### **EMISSÃO DA GUIA DE PAGAMENTO**

### Orientações Gerais

- consulte o Manual do usuário.

- confira se o CPF ou CNPJ digitado inicialmente corresponde àquele que consta do seu Termo de Permissão de Uso.

- obtenha Senha Web ou Certificado Digital para o CPF ou CNPJ constante do seu Termo de Permissão de Uso.

- dirija-se a Subprefeitura que emitiu o seu Termo de Permissão de Uso para verificar seus dados de cadastro.

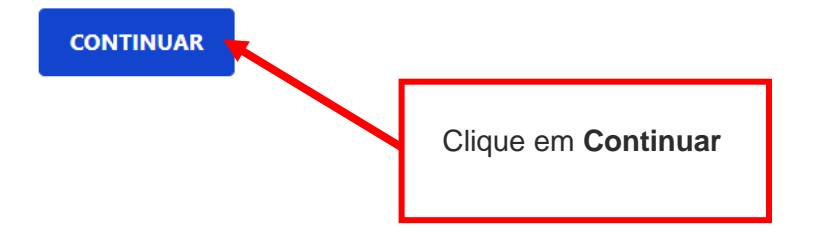

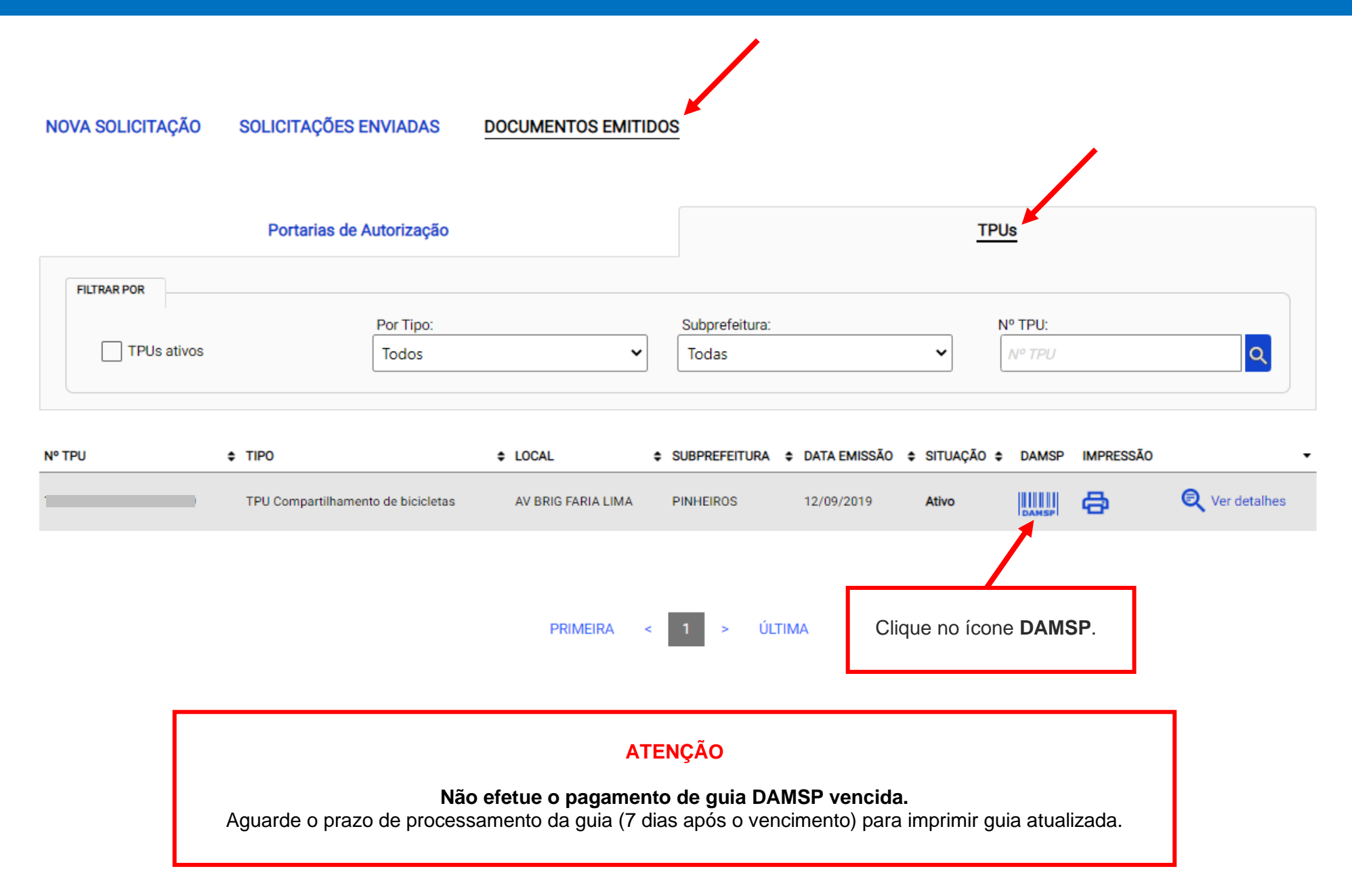

### TERMO DE PERMISSÃO DE USO - TPU COMPARTILHAMENTO DE BICICLETAS

Verifique o(s) valor(es) e outros dados exibidos na tela. Clique no ícone **DAMSP** para emitir a guia de pagamento.

Emitida em 12/09/2019

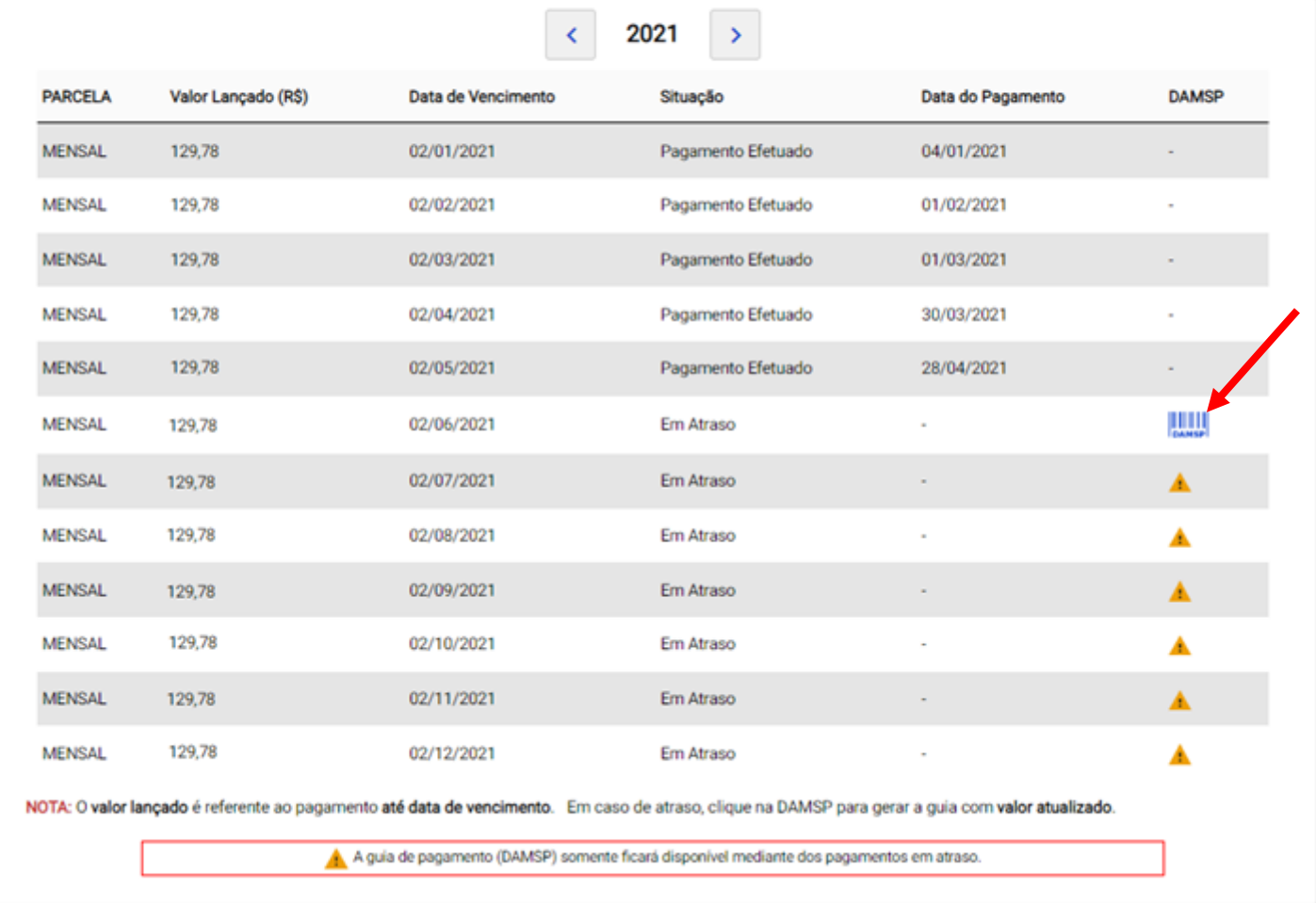

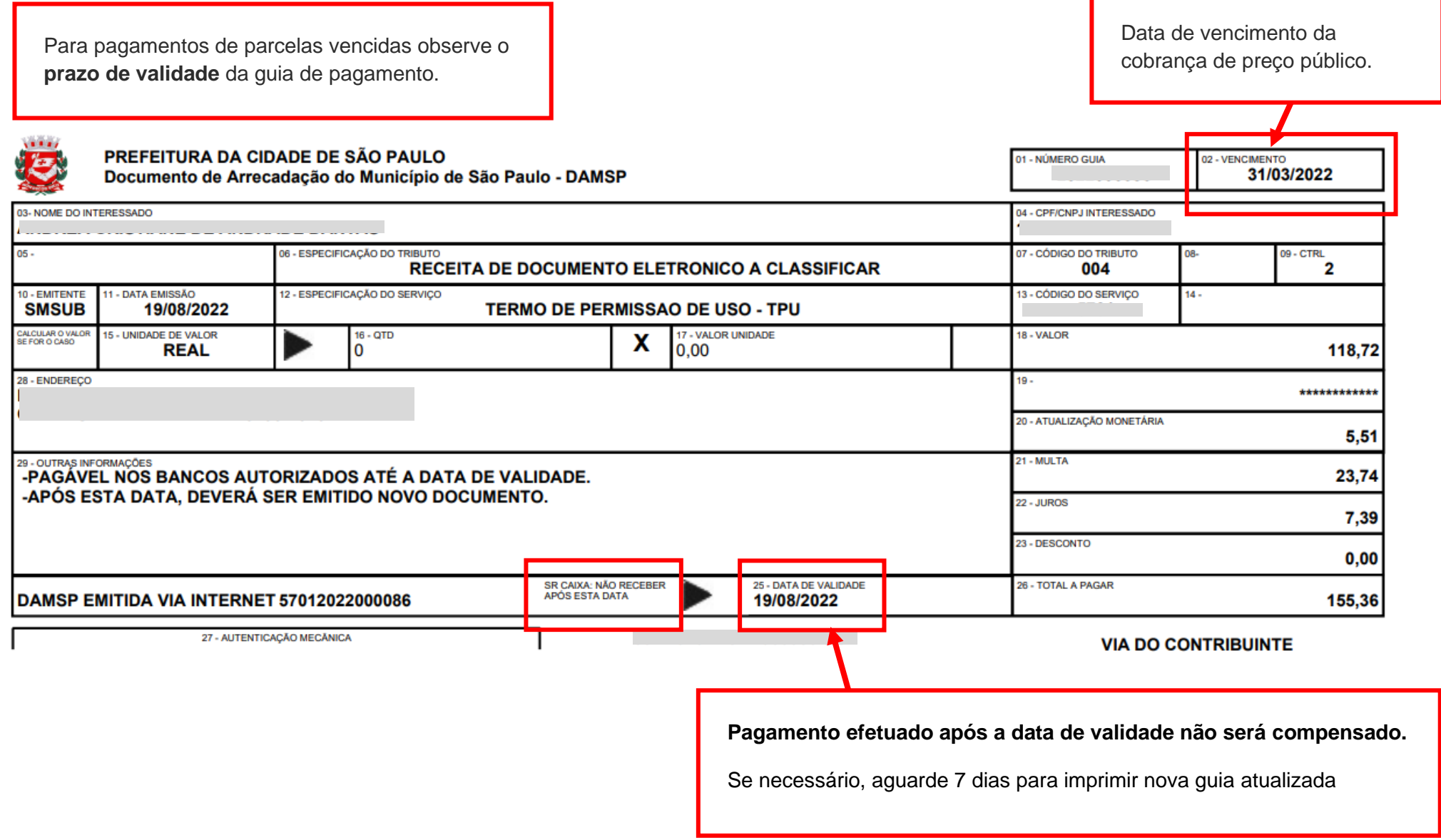

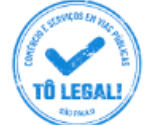

Uso do espaço público para Comércio e Prestação de Serviços

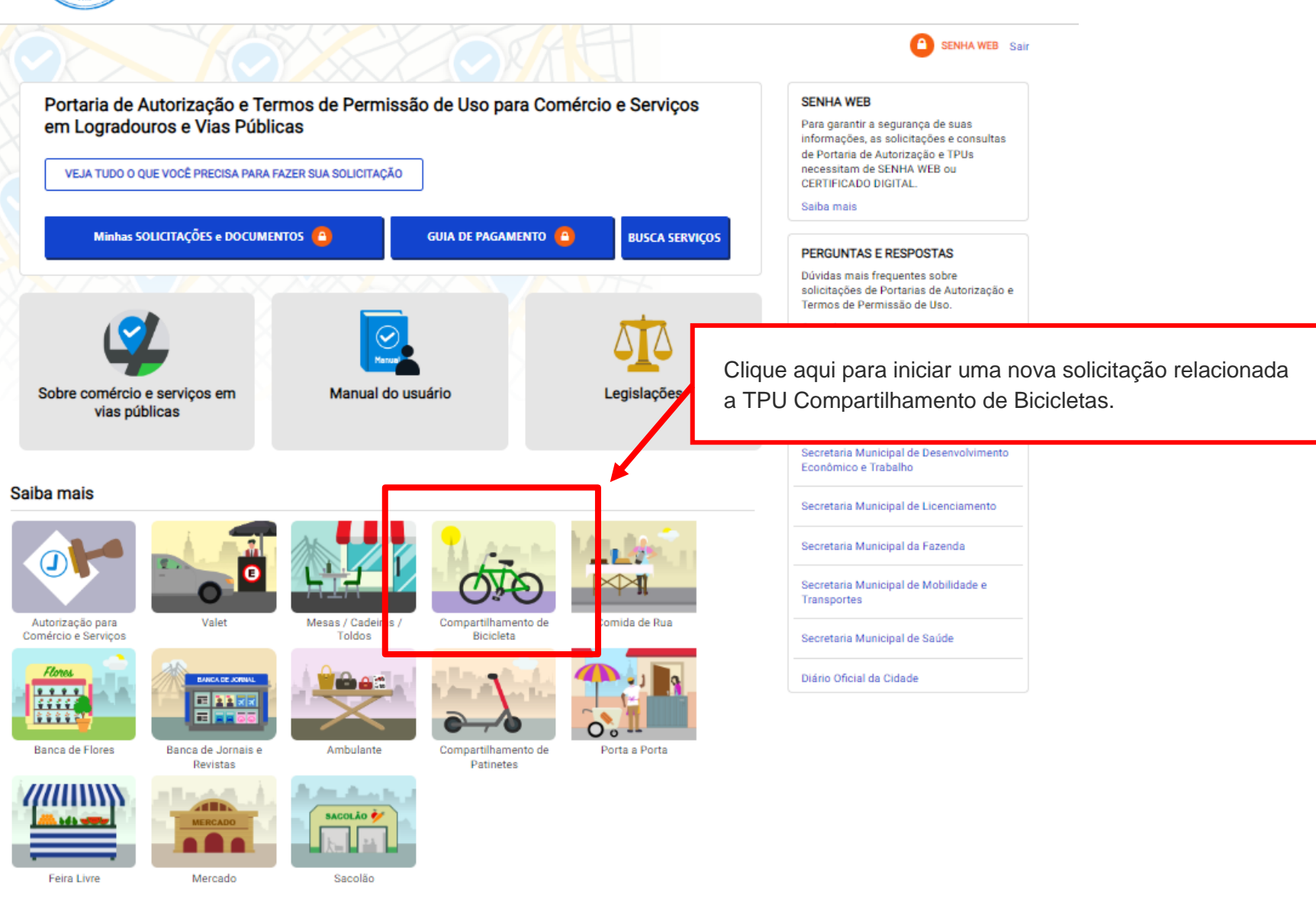

CIDADE DE

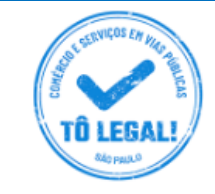

### Uso do espaço público para **Comércio e Prestação de Servicos**

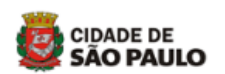

na Início > Compartilhamento de Bicicletas SENHA WEB Sair **COMPARTILHAMENTO DE BICICLETAS SENHA WER** Para garantir a seguranca de suas O Termo de Permissão de Uso para servico de compartilhamento de bicicleta é documento necessário para o exercício desta atividade informações, as solicitações e consultas nas vias e logradouros públicos da Cidade de São Paulo. de Portaria de Autorização e TPUs necessitam de SENHA WEB ou **ILATI** Quem pode fazer solicitação Verifique as orientações gerais pertinentes a permissões de A Operadora de Tecnologia de Transporte Credenciada - OTTC que Compartilhamento de Bicicletas. Bicicletas credenciado junto ao Comitê Municipal de Uso do Viario. RESPOSTAS quentes sobre O que é necessário para a solicitação solicitações de Portarias de Autorização e Termos de Permissão de Uso. O interessado deverá possuir senha web ou certificado digital para acessar o sistema eletrônico. Será necessário indicar o local onde Consultar pretende se instalar, bem como prestar informações, tais como: · Indicação se o serviço utilizará estação física, ou ponto georreferenciado; **LINKS RELACIONADOS** · Número de bicicletas indicado no Plano de Implantação de Servico de Compartilhamento de Bicicletas apresentado ao Comitê Municipal de Uso do Viário - CMUV: Secretaria Municipal das Subprefeituras · Número de bicicletas que serão retiradas e/ou devolvidas no local objeto da solicitação; · Área ocupada para a instalação; Secretaria Municipal de Desenvolvimento Feonômico e Trabalho · Número da correspondente licenca de funcionamento da OTTC, e data da sua publicação; · Dados do responsável técnico (engenheiro ou arquiteto), contratado às suas expensas; Secretaria Municipal de Licenciamento · Número da Autorização para Implantação de Estações de Bicicletas Compartilhadas em Via Pública, expedida pela Companhia de Engenharia de Tráfego - CET. Secretaria Municipal da Fazenda Sobre o pagamento para uso do espaco público Secretaria Municipal de Mobilidade e Transportes Para se instalar em vias e logradouros públicos, é necessário o recolhimento de preço público estabelecido na legislação da Cidade de São Paulo. O pagamento deverá ser realizado exclusivamente através da quia de recolhimento - DAMSP, emitida por este sistema Secretaria Municipal de Saúde eletrônico.

#### O que e necessario para a solicitação

O interessado deverá possuir senha web ou certificado digital para acessar o sistema eletrônico. Será necessário indicar o local onde pretende se instalar, bem como prestar informações, tais como:

- · Indicação se o servico utilizará estação física, ou ponto georreferenciado:
- · Número de bicicletas indicado no Plano de Implantação de Servico de Compartilhamento de Bicicletas apresentado ao Comitê Municipal de Uso do Viário - CMUV;
- · Número de bicicletas que serão retiradas e/ou devolvidas no local objeto da solicitação;
- · Área ocupada para a instalação:
- Número da correspondente licenca de funcionamento da OTTC, e data da sua publicação;
- Dados do responsável técnico (engenheiro ou arquiteto), contratado às suas expensas;
- · Número da Autorização para Implantação de Estações de Bicicletas Compartilhadas em Via Pública, expedida pela Companhia de Engenharia de Tráfego - CET.

#### Sobre o pagamento para uso do espaço público

Para se instalar em vias e logradouros públicos, é necessário o recolhimento de preco público estabelecido na legislação da Cidade de São Paulo. O pagamento deverá ser realizado exclusivamente através da guia de recolhimento - DAMSP, emitida por este sistema eletrônico.

Atenção: A emissão da quia DAMSP não poderá ser realizada por outros meios, e o seu pagamento deverá ser realizado através de rede bancária.

solicitações de Portarias de Autorização e Termos de Permissão de Uso.

Consultar

#### **LINKS RELACIONADOS**

Secretaria Municipal das Subprefeituras

Secretaria Municipal de Desenvolvimento Econômico e Trabalho

Secretaria Municipal de Licenciamento

Secretaria Municipal da Fazenda

Secretaria Municipal de Mobilidade e Transportes

Secretaria Municipal de Saúde

Diário Oficial da Cidade

#### Outras informações necessárias

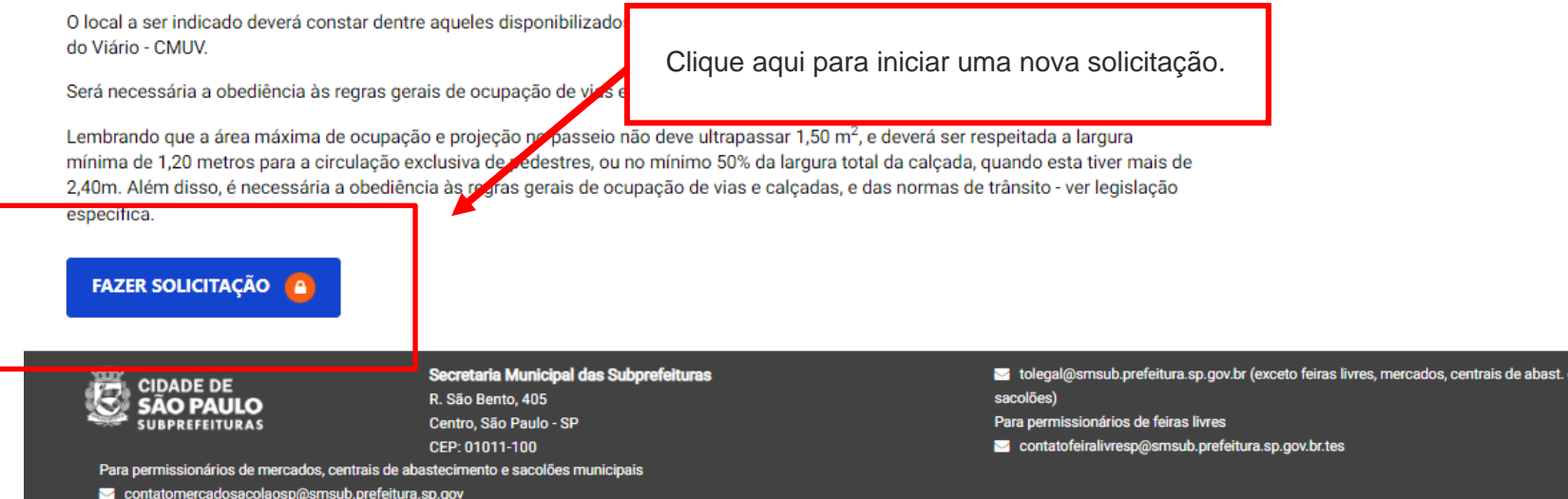

m Início > Minhas solicitações e autorizações > Nova Solicitação de TPU

Alterar dados de contato

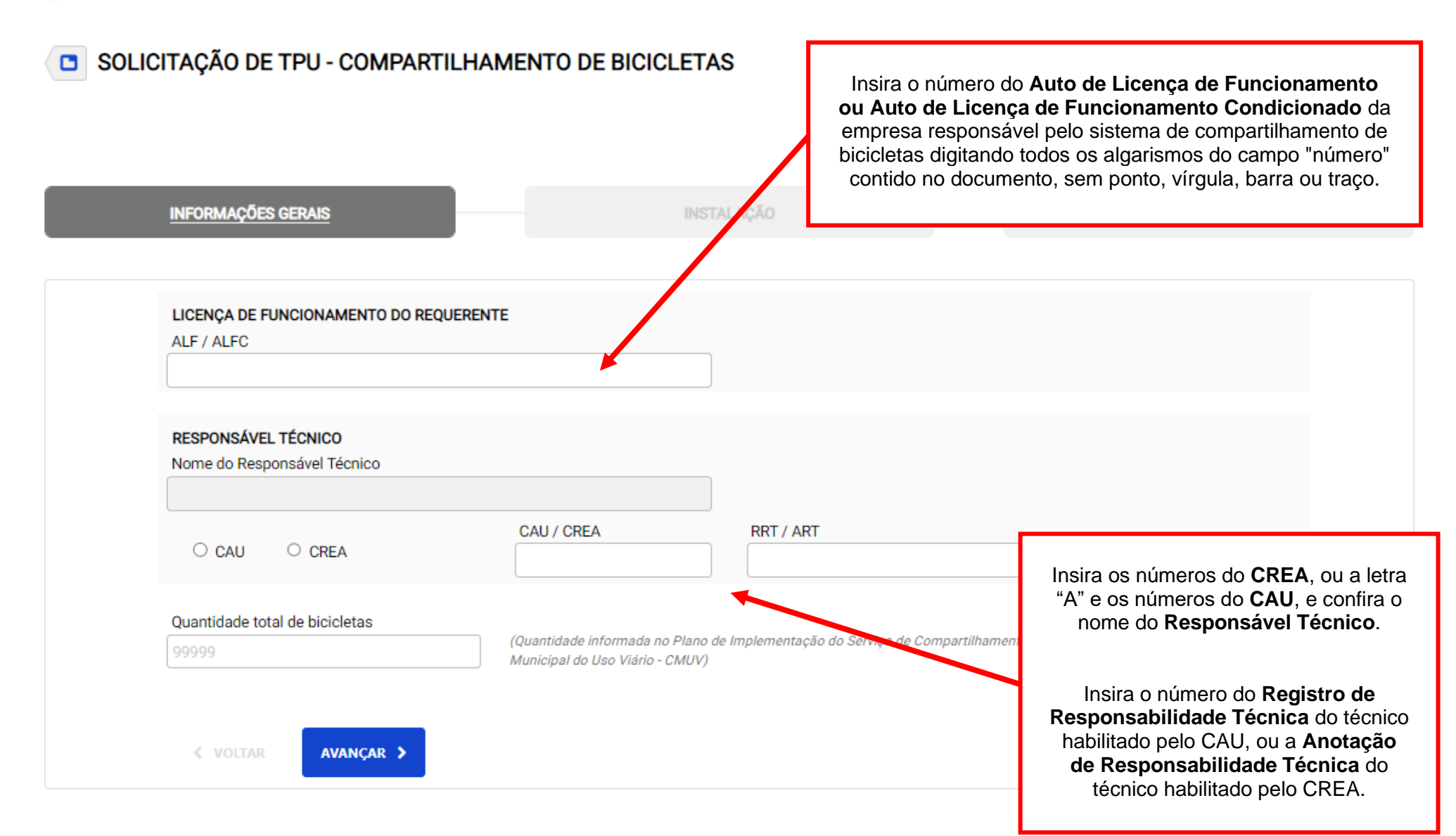

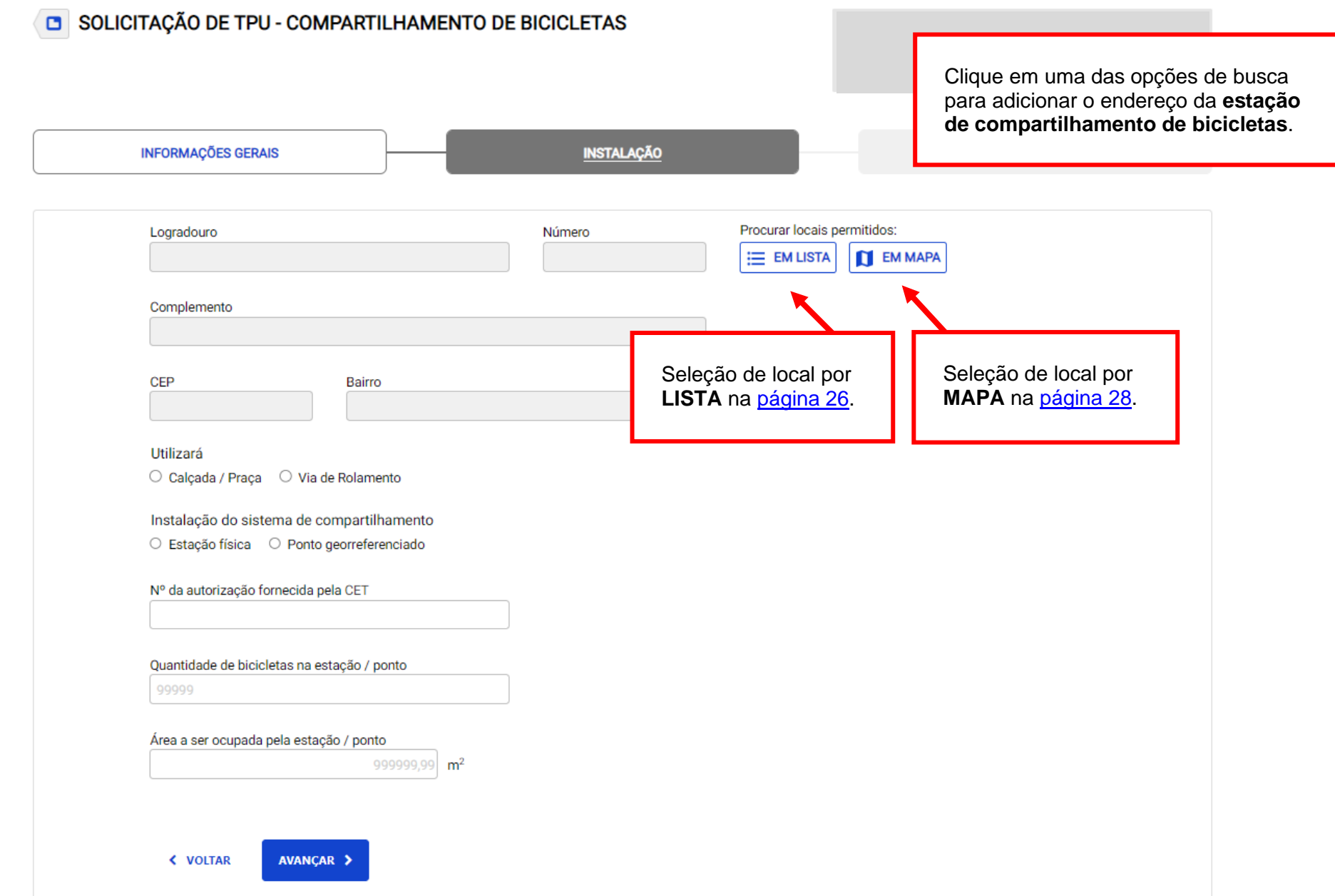

<span id="page-25-0"></span>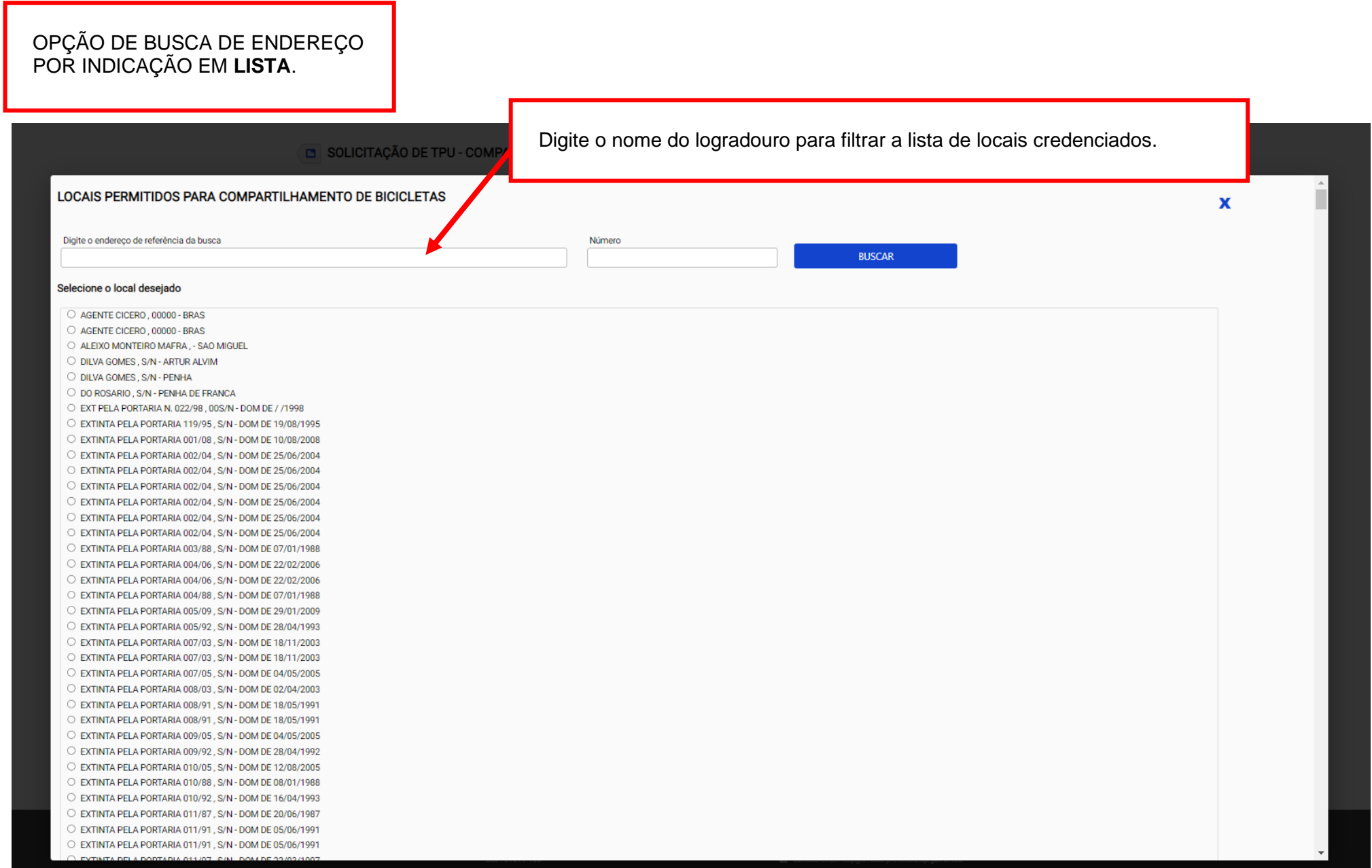

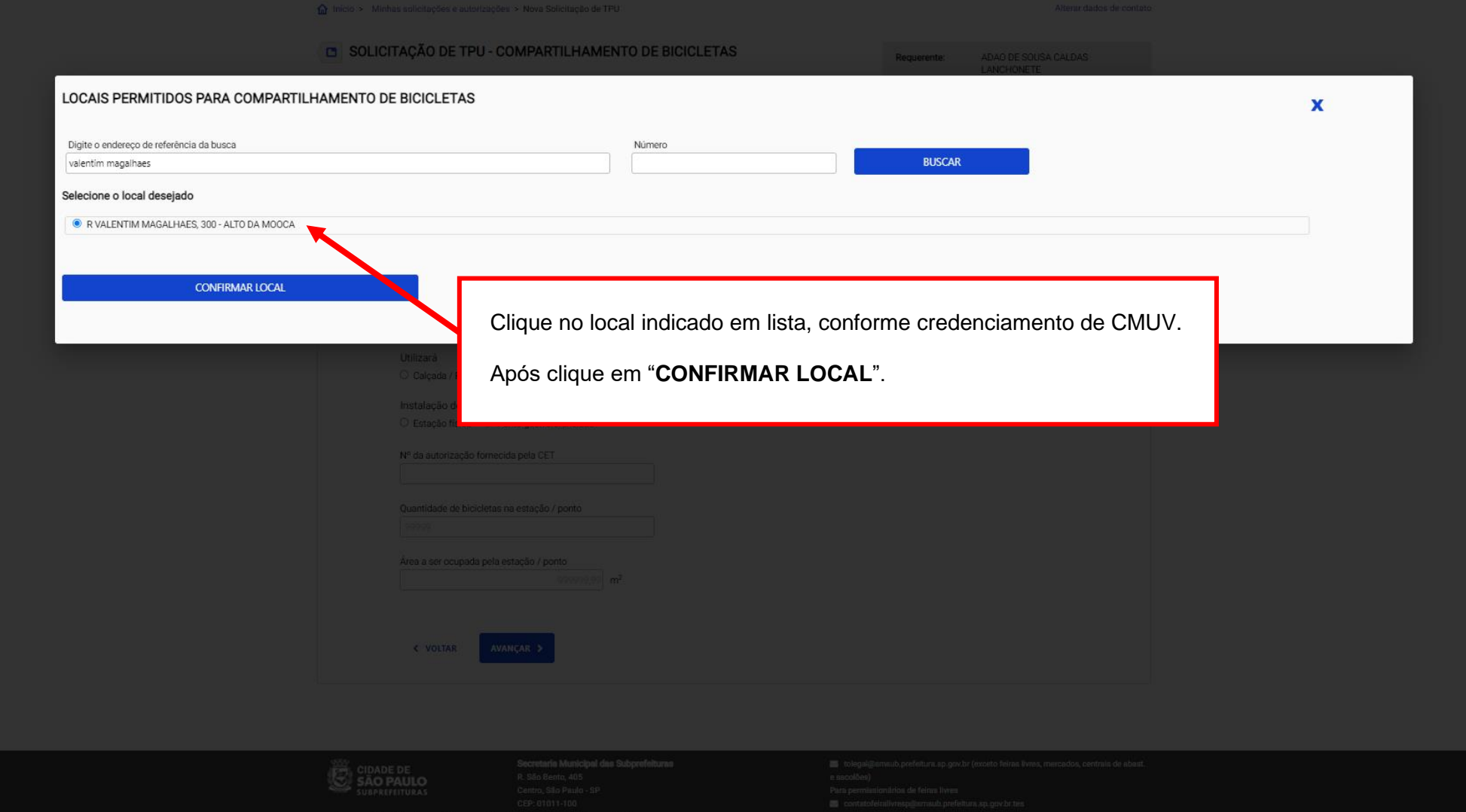

<span id="page-27-0"></span>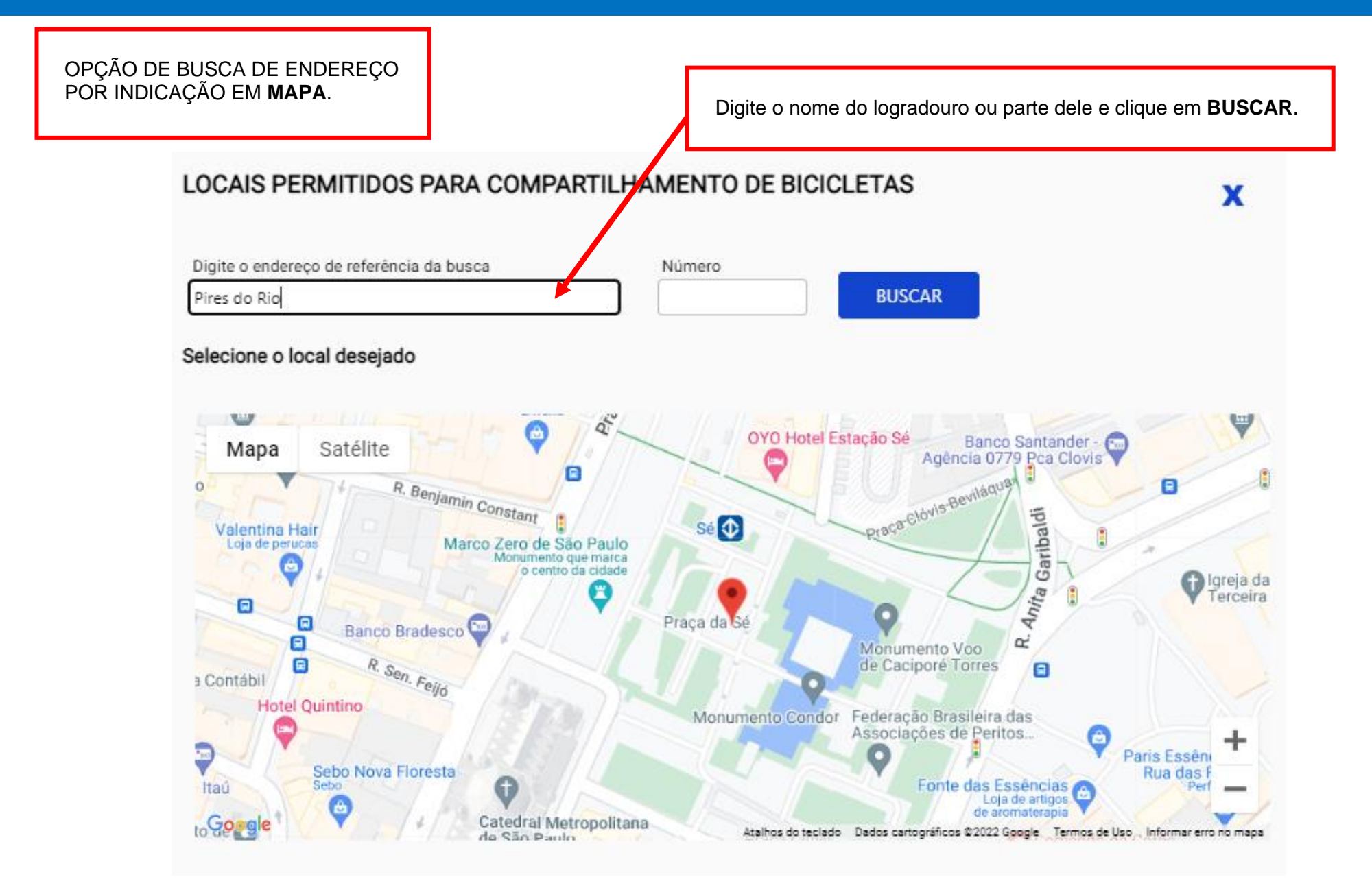

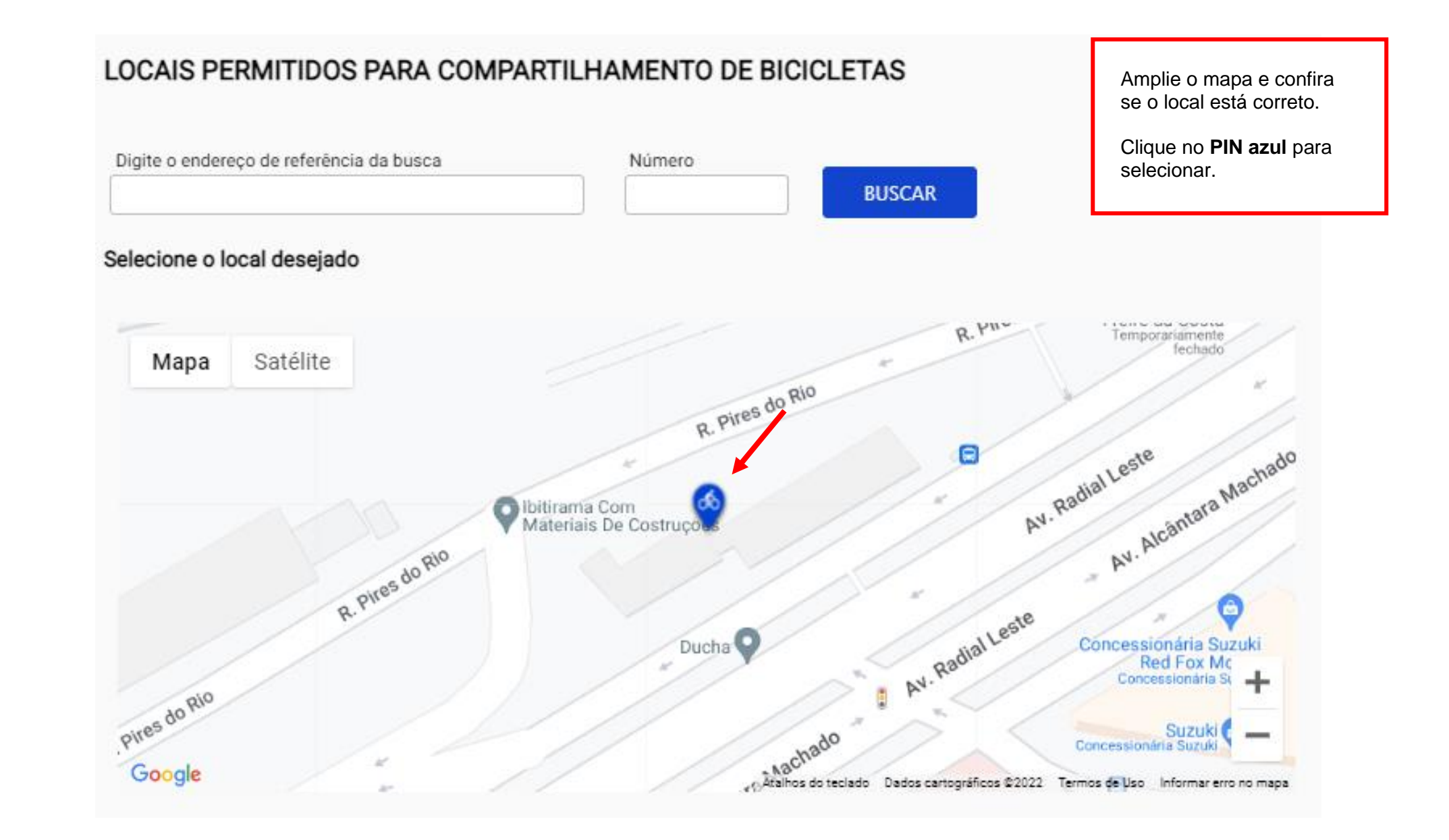

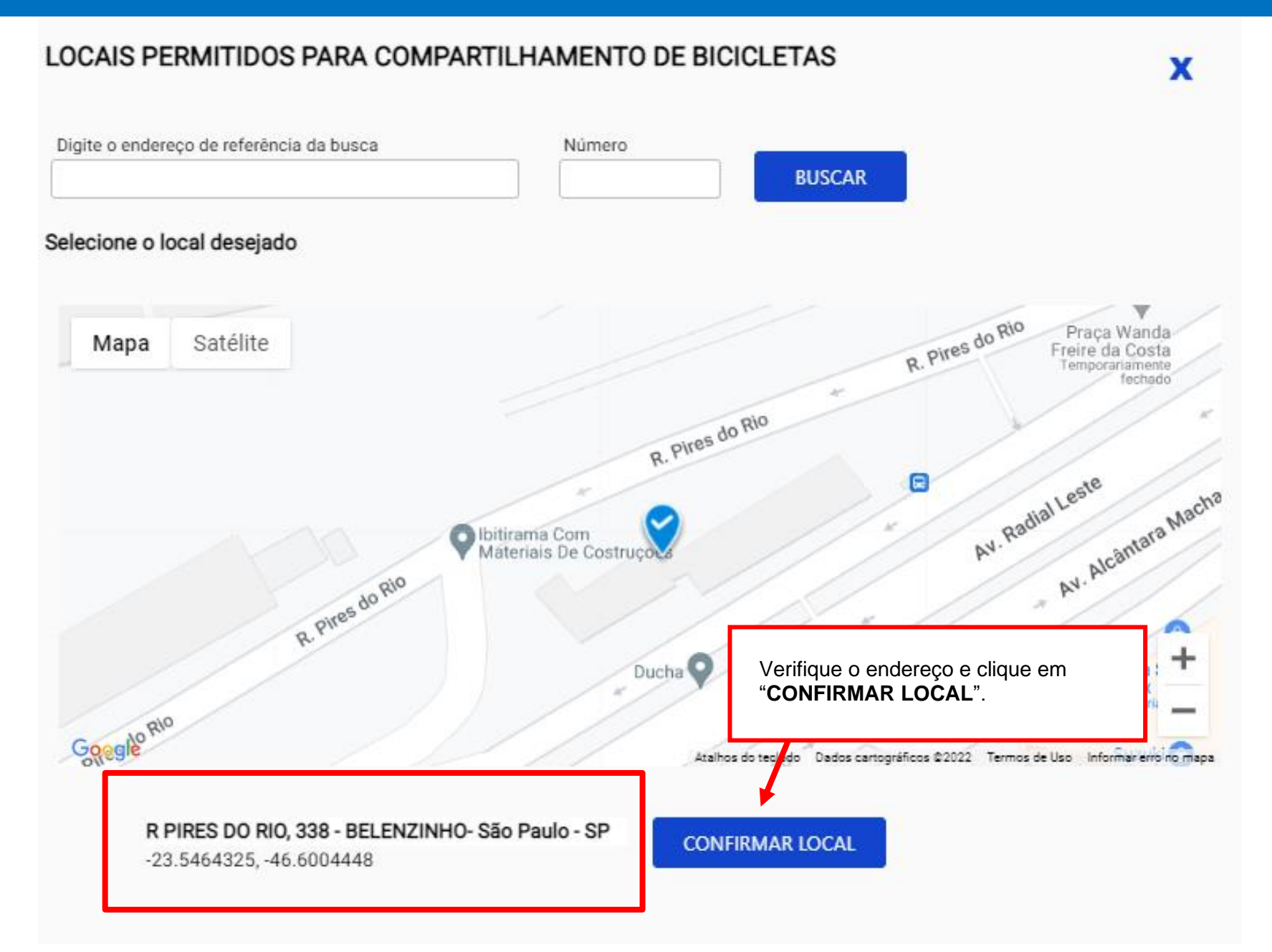

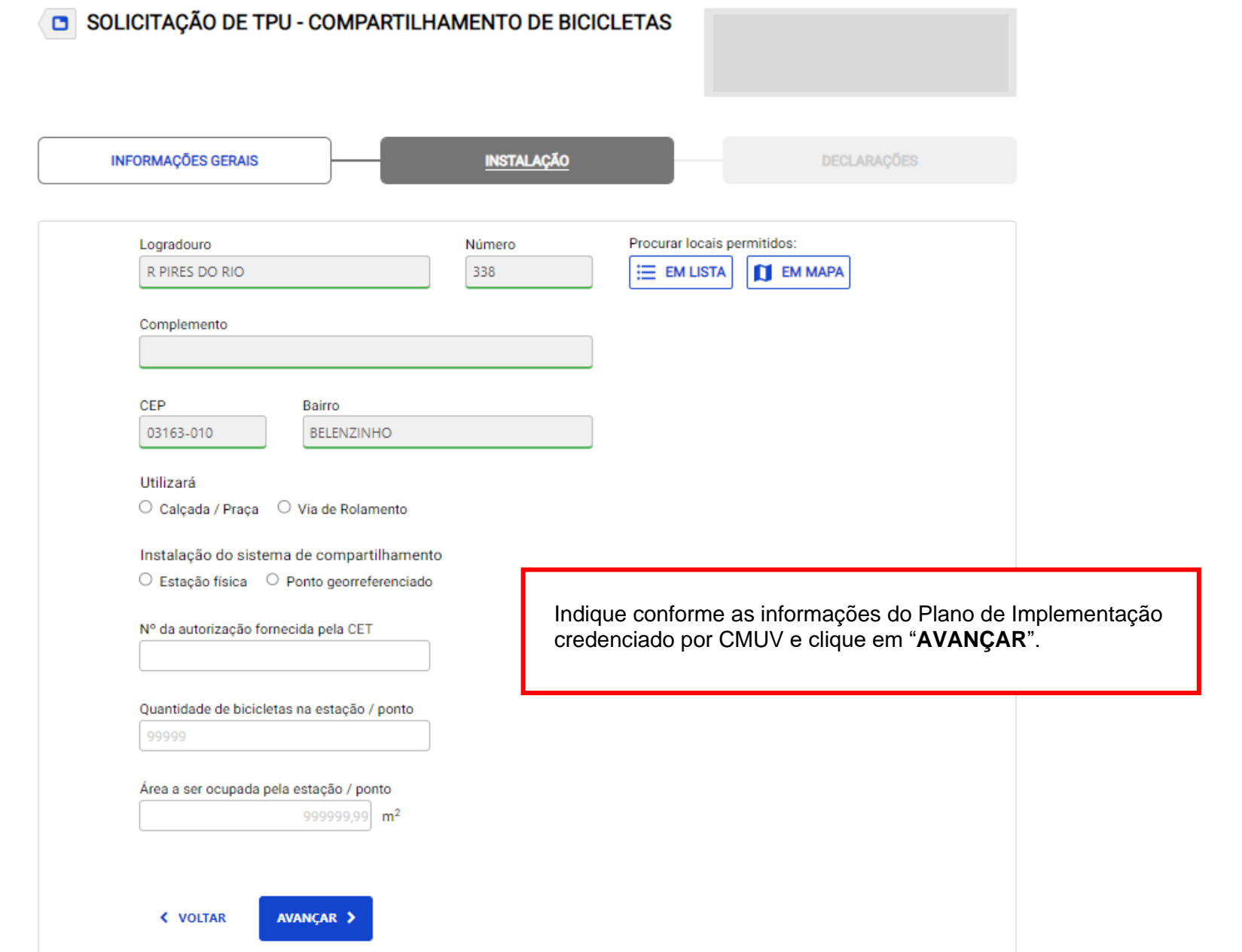

![](_page_31_Picture_35.jpeg)

usuários, respondendo por quaisquer outros danos, inclusive lucros cessantes, causados às bicicletas ou pessoas, além de quaisquer prejuízos, que venham a ocorrer na prestação do servico, decorrentes de caso fortuito, forca maior, dolo ou culpa de usuários, inclusive àqueles decorrentes de atos de roubo, furto ou vandalismo.

#### Declaração sobre a utilização do passeio público

Declaro que a instalação da atividade deverá respeitar a faixa livre para circulação de pedestres, conforme regras constantes de sua legislação específica, combinada com a legislação de passeio público.

#### Declaração sobre a suspensão do documento

Declaro ciência de que o documento será suspenso, sem prévio aviso, nas hipóteses de realização de servicos ou obras e de modificação na sinalização da via quando impedirem a regular instalação do equipamento no local autorizado.

#### V Declaração sobre a revogação a qualquer tempo

Declaro ciência de que o documento poderá ser revogado a qualquer tempo por descumprimento das obrigações assumidas em decorrência de sua outorga, bem como em atendimento ao interesse público, mediante regular processo administrativo, garantida a ampla defesa.

#### Declaração de limpeza e manutenção da área ocupada

Declaro ainda, que devo manter permanentemente limpa a área ocupada pela atividade, zelar pela instalação e manutenção do equipamento, e seu entorno, além de coletar e armazenar todos os resíduos sólidos e líquidos para posterior descarte de acordo com a legislação em vigor, sendo vedado o descarte na rede pluvial.

#### Declaração sobre legislação e posse de documentos

Declaro que exercerei minha atividade obedecendo a legislação vigente aplicável ao requerido, e que detenho em meu poder os documentos necessários, para pronta exibicão à fiscalização.

#### Declaração sobre a instalação de estação física

Declaro que a instalação da estação física para o compartilhamento de bicicletas atenderá os requisitos mínimos de segurança, conforto, higiene, qualidade, e normas específicas, restando asseguradas a instalação, funcionamento, estabilidade e manutenção dos equipamentos utilizados; bem

![](_page_32_Picture_103.jpeg)

Clique em **Finalizar**.

Proteção à Paisagem Urbana - CPPU, do Conselho Municipal de outros órgãos ou entidades públicas.

**< VOLTAR** 

![](_page_32_Picture_18.jpeg)

#### SOLICITAÇÃO DE TPU - COMPARTILHAMENTO DE BICICLETAS  $\Box$

Confira os dados inseridos para enviar

![](_page_33_Figure_3.jpeg)

### Declaração de limpeza e manutenção da área ocupada

Declaro ainda, que devo manter permanentemente limpa a área ocupada pela atividade, zelar pela instalação e manutenção do equipa mento, e seu entorno, além de coletar e armazenar todos os resíduos sólidos e líquidos para posterior descarte de acordo com a legisla cão em vigor, sendo vedado o descarte na rede pluvial.

Declaração sobre legislação e posse de documentos

Declaro que exercerei minha atividade obedecendo a legislação vigente aplicável ao re entos necessários, para pronta exibicão à fiscalização.

### Declaração sobre a instalação de estação física

Declaro que a instalação da estação física para o compartilhamento de bicicletas ater to, higiene, gualidade, e normas específicas, restando asseguradas a instalação, funcimentos utilizados; bem como às regras da Companhia de Engenharia e Tráfego - CET CPPU, do Conselho Municipal de Preservação do Patrimônio Histórico, Cultural e Apro ades públicas.

### **GUIA DE PAGAMENTO**

A Guia de Pagamento será emitida após a emissão da solicitação.

Após a emissão da Guia, a data prevista para vencimento é de 1 dias

Valor a pagar: R\$ 11.23

![](_page_34_Figure_11.jpeg)

**Confira** o valor da guia de pagamento e a data de vencimento **antes** de enviar a solicitação.

### **ATENÇÃO**

**Não efetue o pagamento de guia DAMSP vencida.**

**Aguarde** o prazo de processamento da guia (7 dias após o vencimento) **para efetuar nova solicitação.**

![](_page_35_Figure_1.jpeg)

### **ATENÇÃO**

### **Não efetue o pagamento de guia DAMSP vencida.**

Caso não seja efetuado o pagamento no prazo devido, a solicitação é indeferida automaticamente pelo sistema. Aguarde o prazo de processamento da guia (7 dias após o vencimento) para efetuar nova solicitação para o mesmo local.

![](_page_36_Picture_1.jpeg)

# **O que fazer? Outras dúvidas**

digital, quando necessário, correspondem ao original que mantenho em meu poder, para pronta apresentação quando solicitado. Estar ciente de

![](_page_37_Picture_2.jpeg)

eventuais truncamentos ou qualquer outro problema de ordem técnica, sendo aconselhável sempre consultar o site da Prefeitura para verificar as informações que lhe são pertinentes.

Li e aceito os termos de responsabilidade quanto ao uso do sistema.

O **CPF/CNPJ** da senha web/certificado digital deve estar vinculado a um **CCM – Cadastro do Contribuinte Municipal**. Inscrição on-line: https://www.prefeitura.sp.gov.br/cidade/ secretarias/fazenda/servicos/ccm/

![](_page_37_Picture_6.jpeg)

**Tente mais tarde.** A conexão deve estar lenta.

# **O que fazer? Outras dúvidas**

![](_page_38_Picture_1.jpeg)

![](_page_38_Picture_2.jpeg)

### **O que fazer? Outras dúvidas**

# **Contatos**

# Para autorizados e permissionários

[tolegal@smsub.prefeitura.sp.gov.br](mailto:tolegal@smsub.prefeitura.sp.gov.br)

Unidades do Descomplica <https://sp156.prefeitura.sp.gov.br/portal/descomplica>

### Praça de Atendimento das Subprefeituras

**ARICANDUVA/ CARRÃO/ FORMOSA** R. Atucuri, 699 CEP 03411-000

**CASA VERDE/ CACHOEIRINHA** Av. Ordem e Progresso, 1001 CEP 02518-130

**FREGUESIA Ó/ BRASILÂNDIA** Av. João Marcelino Branco, 95 CEP 02610-000

**ITAQUERA** R. Augusto Carlos Bauman, 851 CEP: 08210-590

> **M'BOI MIRIM** Av. Guarapiranga, 1695 CEP 04902-015

**PERUS/ ANHANGUERA** R. Ylídio Figueiredo, 349 CEP 05204-020

**SANTO AMARO** Praça Floriano Peixoto, 54 CEP 04751-030

**SÉ** R. Álvares Penteado, 49 CEP 01012-001

**BUTANTÃ** R. Ulpiano da Costa Manso, 201 CEP 05538-000

**CIDADE ADEMAR** Av. Yervant Kissajikain, 416 CEP 04657-000

**GUAIANASES** Rua Hipólito de Camargo, 479 CEP 08410-030

**JABAQUARA** Av. Engº Armando de Arruda Pereira, 2314 CEP 04309-011

> **MOOCA** R. Taquari, 549 CEP 03166-000

**PINHEIROS** Av. Nações Unidas, 7123 CEP 05425-070

**SÃO MATEUS** R. Ragueb Chohfi, 1.400 CEP 08375-000

**VILA GUILHERME/ VILA MARIA** R.General Mendes, 111 CEP 02127-020

**CAMPO LIMPO** R. N. Senhora do Bom Conselho, 59 CEP 05763-470

> **CIDADE TIRADENTES** Rua Juá Mirim, s/n CEP: 08490-800

**IPIRANGA** R. Lino Coutinho, 444 CEP 04207 000

**JAÇANÃ/TREMEMBÉ** Av. Luis Stamatis, 300 CEP 02260-000

**PARELHEIROS** Estr. Ecoturística de Parelheiros, 5252 CEP 04825-000

**PIRITUBA/JAGUARÁ** R. Dr. Carlos Alfrânnio da Cunha Matos, 67 CEP 05140-040

**SÃO MIGUEL PAULISTA** R. Ana Flora Pinheiro de Sousa, 76 CEP 08060-150

> **VILA MARIANA** R. José de Magalhães, 500 CEP 04026-090

### **CAPELA DO SOCORRO**

R. Cassiano dos Santos, 499 CEP 04827-000

**ERMELINO MATARAZZO** Av. São Miguel, 5550 CEP 03871-100

**ITAIM PAULISTA** Av. Marechal Tito 3012 CEP: 08160-495

**LAPA** Rua Guaicurus, 1000 CEP 05033-002

**PENHA** R. Candapuí, 492 CEP 03621-000

**SANTANA/ TUCURUVI** Av. Tucuruvi, 808 CEP 02304-002

**SAPOPEMBA** Av. Sapopemba, 9.064 CEP 03988-010

**VILA PRUDENTE** Avenida do Oratório, 172 CEP 03220-000